### «Физтех.Бизнес»

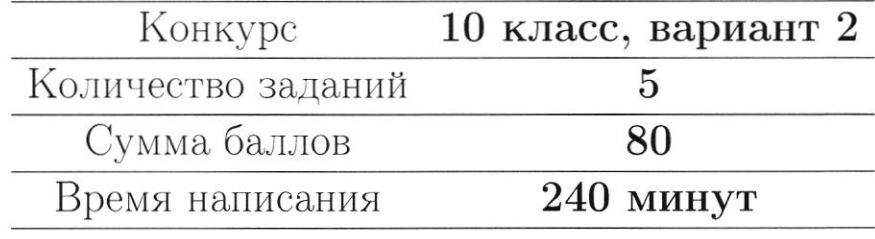

Если не сказано иного, считайте все единицы товаров, ресурсов и активов во всех задачах бесконечно делимыми. Количества фирм и людей могут быть только целыми.

Старайтесь излагать свои мысли четко, писать разборчиво. Зачеркнутые фрагменты не будут проверены. Если вы хотите, чтобы зачеркнутая часть была проверена, явно напишите об этом в работе.

Всякий раз четко обозначайте, где начинается решение каждого пункта задачи. Перед началом решения пункта а) можно выписать общую часть, подходящую для всех пунктов, и дальше ссылаться на нее. Не пропускайте ходы в решении: жюри может ставить баллы за любые корректно выполненные действия, даже если вам они кажутся малозначительными.

Все утверждения, содержащиеся в вашем решении, должны быть либо общеизвестными (стандартными), либо логически следовать из условия задачи или из предыдущих рассуждений. Все необщеизвестные факты, не следующие тривиально из условия, должны быть доказаны. Если в решении есть противоречащие друг другу суждения, то они не будут оценены, даже если одно из них верное.

Удачи!

### Заключительный этап олимпиада «Физтех. Бизнес». Задачи.

Allan Karamahan Karamahan Karamahan Karamahan Karamahan Karamahan Karamahan Karamahan Karamahan Karamahan Kara<br>Karamahan Karamahan Karamahan Karamahan Karamahan Karamahan Karamahan Karamahan Karamahan Karamahan Karamahan <br>

### 1. Рынок труда и нефть

На рынке труда предложение задаётся уравнением  $L_s = w$ , где  $w$  - заработная плата работников в час, а  $L_s$  - величина предложения труда выраженная в тысячах человекачасов. Спрос на труд предъявляют две отрасли: промышленная и нефтегазовая. Общий спрос промышленной отрасли имеет вид  $L_d = 240 - w$ , а нефтегазовой -  $L_d = P - w$ , где *w* и *L* выражены в тех же единицах, а  $P > 0$  – цена нефти на мировом рынке.

(а) (3 балла) Пусть  $P = 240$ . Найдите равновесную заработную плату работников в час.

(b) (5 баллов) Найдите равновесную заработную плату при каждом значении  $P$  (в зависимости от  $P$ ).

(с) (8 баллов) Дайте содержательную экономическую интерпретацию ответу полученному в предыдущем пункте. Почему заработная плата зависит от стоимости нефти именно таким образом?

### 2. Неравенство в городе Оэсэнск

Переместимся в чудный город Оэсэнск. Владимир Е. недавно был избран губернатором города, однако прошлый гослужащий не оставил для Владимира почти никакой подробной информации о жителях Оэсэнска. Всё, что известно Владимиру, это то, что в городе живут только врачи, повара и каменщики, работающие на шахте. Каждый врач получает в 3 раза меньше каждого каменщика и в 2 раза больше каждого повара, хоть в городе всех поровну.

(a) (3 балла) В городе Оэсэнск давно не проводилась перепись населения. Помогите Владимиру Е. понять численность каждой группы и сколько получает каждый житель (в зависимости от профессии), если поваров в городе 10 тыс. человек, а заработная плата каждого врача равна 40 тыс. рублей.

(b) (5 баллов) Владимир Е., как хороший губернатор, обеспокоен неравенством распределения доходов внутри города. Задайте аналитически и изобразите графически кривую Лоренца города Оэсэнск. Вычислите коэффициент Джини для города. Считайте, что губернатор жителем города Оэсэнск не является и только приезжает в него поработать.

Если  $y = f(x)$  - функция, описывающая кривую Лоренца, то доля  $x \in [0, 1]$  самого бедного населения получает долю  $y \in [0, 1]$  доходов общества. Коэффициент неравенства доходов Джини считается как  $G = 1-2S$ , где S - площадь под графиком кривой Лоренца.

(c) (8 баллов) Из Москвы поступило необычное распоряжение: передать показания о неравенстве распределения доходов среди 45% богатейшего населения. Рассчитайте коэффициент Джини, необходимый Москве.

### 3. Сложности в поставке одежды

Молодой бизнесмен Анатолий открывает свою фирму по перевозке одежды из Турции в Россию. У него есть два доступных способа: на самолёте и на пароходе. Стоимость перелета самолета составляет 500 тыс рублей, в него максимально вмещается 6 тонн одежды (да, стоимость перевозки формируется не по количеству перевезенных вещей, а по их весу). Но, как на любом перелёте, за перевес можно заплатить: если вес перевозки превышает 6 тонн на Q кг, за это нужно доплатить  $60 \cdot Q^2$  рублей. Но перевес не может быть больше 4 тонн. Стоимость отправки парохода составляет 600 тыс рублей, в него вмещается 4 тонны одежды. Количества самолетов и пароходов могут быть только целыми.

(а) (3 балла) Неожиданно небо над Россией оказалось закрытым, из-за чего перевозки одежды самолетом оказались недоступны. Найдите затраты Анатолия на перевозку 9 тонн одежды с помощью пароходов.

(b) (5 баллов) Теперь предположим, что Анатолию удалось договориться о том, что он сможет использовать один самолет. Какие затраты понесет Анатолия на перевозку 9 тонн одежды, если теперь при минимизации затрат он учитывает новую возможность?

(c) (8 баллов) Анатолию разрешили использовать сколько угодно самолетов, и он решил использовать только их для доставки одежды. Определите, какие издержки в таком случае понесет Анатолий, если ему нужно доставить 15 тонн одежды.

### 4. Странные налоги

В России существует очень большое количество налогов, которые платят те или иные граждане или компании. Так как налоги - неотъемлемая часть экономики, то их влияние на рынок изучается крайне активно, а на олимпиадах школьникам предлагается решать задачи о вмешательстве государства. В этой задаче вам необходимо ответить на несколько фундаментальных вопросов о том, как и почему отличаются налоги в олимпиадах и в жизни.

(a) (3 балла) Вы очень часто можете увидеть потоварный налог в олимпиадных задачах, тогда как налог на выручку встречается очень редко. В реальности же государство предпочитает налог на выручку потоварному налогу. Почему государство предпочитает именно налог на выручку потоварному?

(b) (5 баллов) Довольно часто в задачах можно увидеть условие о том, что государство максимизирует налоговые сборы, хотя на самом деле такой задачи у государства нет. Объясните, зачем (именно с экономической, а не управленческой или политической точки зрения) собирает государство налоги в реальной жизни и какую проблему таким образом решает.

(c) (8 баллов) Думаю, вы слышали о таком налоге, как Налог на Добавленную Стоимость (НДС). Он обычно взымается с той дополнительной прибыли за единицу товара, которую получает фирма. Например, если фирма, потратив на производство одной пачки сока суммарно 60 рублей, заработала за нее 100 рублей чистой выручки, то данный налог будет взыматься с «добавленной стоимости» данной пачки, то есть с 100-60=40 рублей. Однако почти во всех экономических моделях вы увидите, что НДС взымается как процент от итоговой цены производителя  $(P_s)$ , то есть со всех 100 рублей, если мы говорим о пачке сока. Приведите один самый релевантный и логичный с экономической точки зрения аргумент, почему в экономических моделях можно предполагать, что НДС считается именно таким образом.

### 5. Опционы

В данной задаче мы рассмотрим финансовый рынок, а именно один из производных финансовых инструментов: опционы. Опцион является ценной бумагой, дающей право на покупку (колл-опцион) или продажу (пут-опцион) актива по фиксированное цене (данная цена называется ценой исполнения опциона) через фиксированной время (срок исполнения опциона). В задаче мы будем рассматривать опционы на покупку или продажу нефти. Все опционы в задаче будут иметь срок исполнения, равный месяцу, однако, мы будем также считать, что дисконтирование на рынке отсуствует, так что срок исполнения, по сути, не важен. Все цены указаны в рублях. Вы можете заметить, что некоторые ситуации из задачи не могут существовать на сбалансированном рынке, так что считайте рынок не сбалансированным. Никакие цены не могут опускаться ниже 0. Прибылью от покупки опциона называется выгода от его реализации в срок исполнения за вычетом стоимости опциона.

(а) (3 балла) Рассмотрите следующий график зависимости прибыли от покупки одного опциона от цены нефти через месяц:

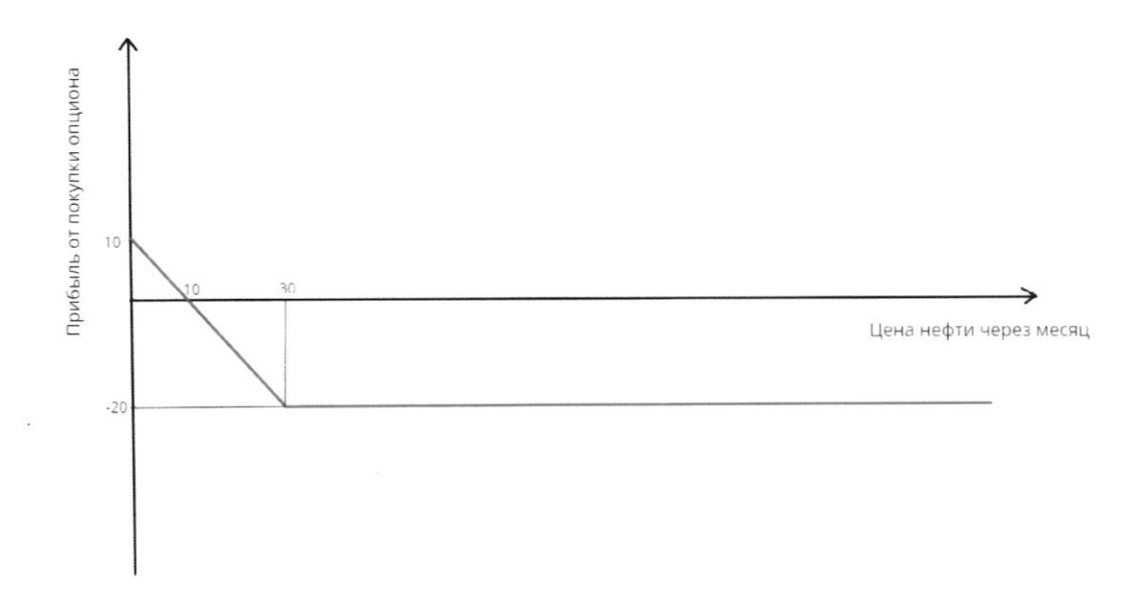

Определите, является ли данный опцион опционом на покупку (колл) или на продажу (пут). Также найдите текущую рыночную стоимость данного опциона и цену его исполнения.

(b) (5 баллов) Рассмотрите следующий график, показывающий зависимость прибыли от покупки портфеля из двух разных опционов от цены нефти через месяц:

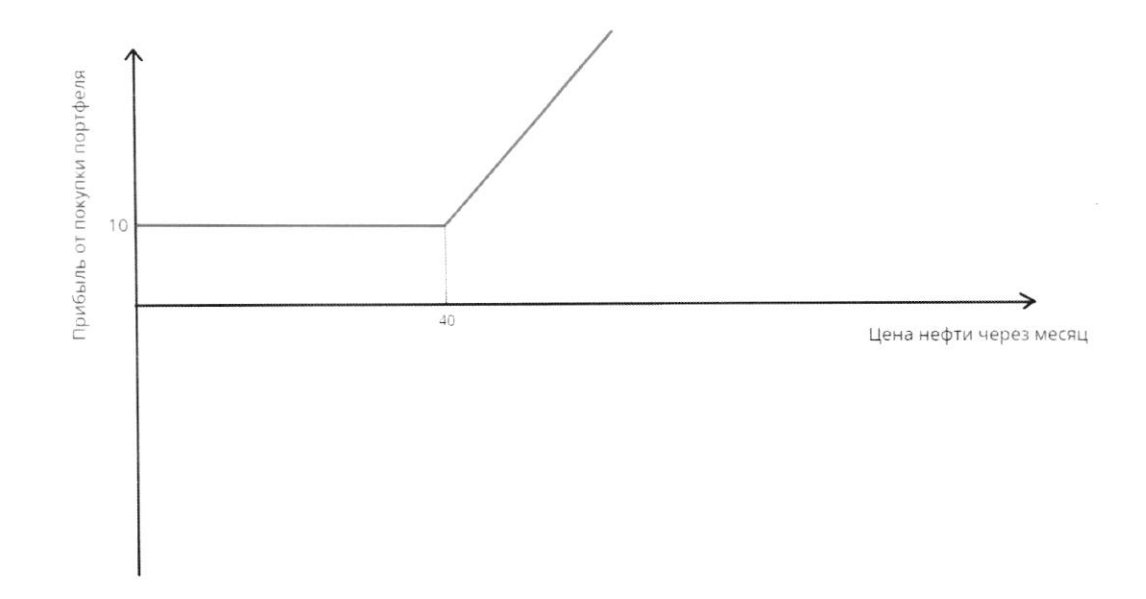

Опишите, какие типы опционов находятся в портфеле: это два пут-опциона, два колл-опциона, или один из них пут-, а второй колл-? Найдите цену исполнения каждого опциона, а также суммарную стоимость портфеля.

(с) (8 баллов) Рассмотрите следующий график, показывающий зависимость прибыли от покупки портфеля из трех разных опционов от цены нефти через месяц:

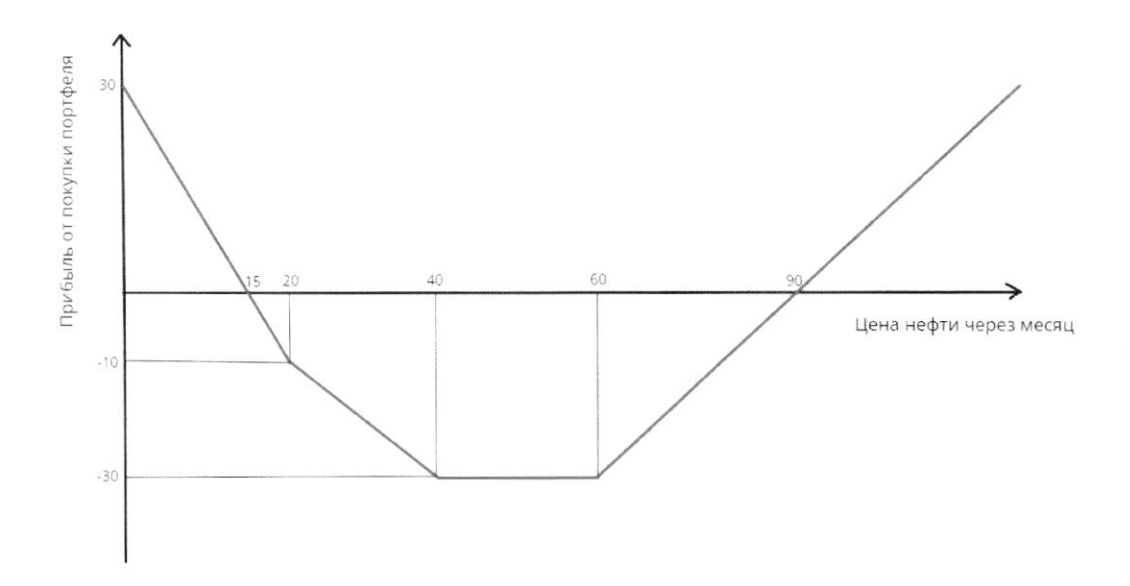

Дополнительно вам известно, что существует интервал цен на нефть, при котором ни один опцион реализовывать не выгодно. Для каждого из трех опционов, представленных в портфеле, найдите, является ли он пут-или колл-опционом, а также цену его исполнения. Чему равна суммарная текущая стоимость такого портфеля?

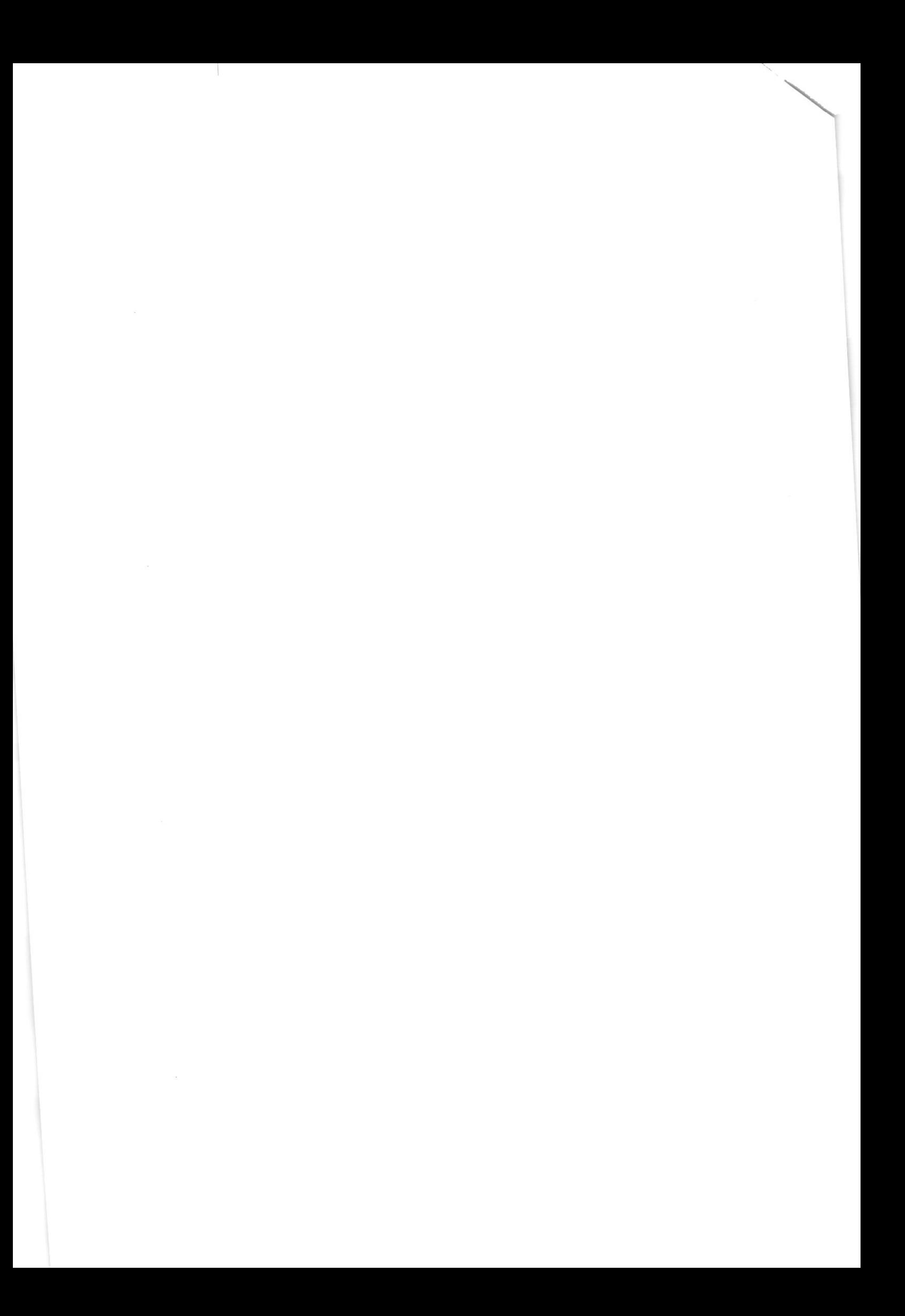

На одной странице можно оформлять только одну задачу. Отметьте крестиком номер задачи, решение которой представлено на странице: МФТИ  $\mathbf{1}$  $\overline{2}$ 7  $\times$ Если отмечено более одной задачи или не отмечено ни одной задачи страница считается черновиком и не проверяется. Порча QR-кода недопустима! N/1 Planac Tryga Lu Kepme  $L_c = \omega^2$   $L_c$   $\beta$  Toc. Zen. Tpoursun La = 240-10 Hegmens: La = P-10  $a)$   $P = 240$ La Monument La Megagion Palmolecue, rospe 2L = 2Ld => XXXXXX 49=240-40+P-40  $349 = 240 + 240$  =>  $49 = 160$  $Ombem:  $W = 160 \times 100$$ La spour La negrezaz S Palvoleau, rouga ELS= EL => W= 240-W+ P-W  $3w = 240 + P$  =  $w = 80 + P$ Onbení : 48 = 80 + 13 Ls > 0, Ld ?0 (ru. ward we dygen Les espoca un pregnam un moyment de la composition de la composition de la moyment  $L_d$  regions 202  $P - w$  202  $P - 8 - 220 = 2780 = 2730$  $L_{d_{100}}$  au 30 = 240-w 70=240-80-870= 160=83 PS 480 Jpu P <120 "reappoint razolors capscon dimensione represent c portera => 0) palnoleure burneau mare: 20=240-00 3200=240=200=120 12020= Survey Lexo Jpu P > 480 la sposible une capo cas organization palsi-vere => jpus utilis basoblement => palnoleceux barriager mair: [10 = P-10 => 10 == Prossessor  $2k_0$ Onbem: you PE (0, 120)  $w^2 = 120$ <br>Onbem: you PE (120, 480)  $w^2 = 120$ <br> $w^2 = 80 + \frac{19}{3}$ 

На одной странице можно оформлять только одну задачу. Отметьте крестиком номер задачи, решение которой представлено на странице: МФТИ  $\boxtimes$ Если отмечено более одной задачи или не отмечено ни одной задачи, страница считается черновиком и не проверяется. Порча QR-кода недопустима! N1. Planok Tpyga Keepmo  $\alpha$  $C$ ) leur consure aggradothers vitamos Tem donome padotherses padorame, to pos novazano  $62d = u^g$  $70$ née  $lombu$ The Sonsine Ld , To can up equeniment Tryga blouve us, no megnomente mpyo 6 aponeminennon odractu Ben Enpoca le Om venus treppu, TK. 200 Me chagannone sperio dévactu. Jabucum Cen bisine rapadomas manos Ten neurone bennanos cupoca norony zmo 200 juanum asusure pacrogob => ben impoca buponinumentari "nomonal" japadorkon what jakoropyto wrok OON. Willem Makimanis pasorkino B in eau palsolemano saposorkare ritarma l'univers To baxoquin plattice, To eams ingror depry, your no doronne rem gongerman  $\subset$ Bei. cupoca noi 1949 brespegazabar dan gabierin om youn responsi Lever dorome years keepmer, Teel 29 dansweges gaparothypo when y wroten ranceme prodorumed 6 nomony and backers years no negans nozborum Lule Overnimes présormences. la comp nopor chingy, apri year normales paromined ne sugurance a radio Zeur 480 / Gannon  $(\omega)$ 6 GXO gum p GANG

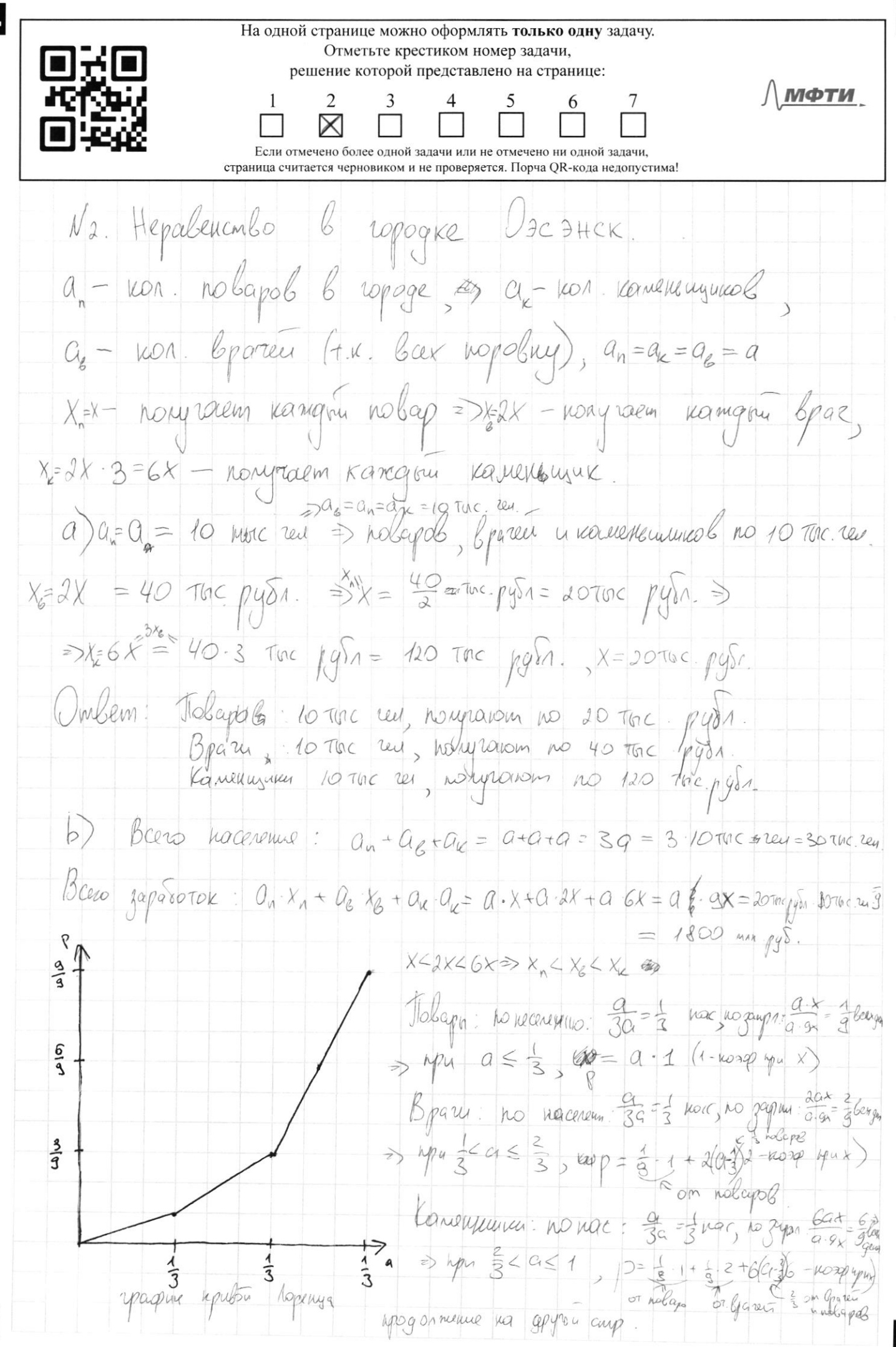

IS На одной странице можно оформлять только одну задачу. Отметьте крестиком номер задачи, решение которой представлено на странице: МФТИ  $\mathbf{1}$  $\overline{2}$ 3  $\overline{7}$  $\times$ Если отмечено более одной задачи или не отмечено ни одной задачи. страница считается черновиком и не проверяется. Порча QR-кода недопустима! N2. Hepa bencinbo 6 ropage  $07c$  3 HCK b) Tpagonmente  $\begin{cases} a & \text{ from } 0 \leq a \leq \frac{1}{3} \\ \frac{1}{9} + 2(4a - \frac{1}{3}), \text{ pop } \frac{1}{3} \leq a \leq \frac{2}{3} \\ \frac{3}{9} + 6( a - \frac{2}{3}), \text{ pop } \frac{2}{3} \leq a \leq 1 \end{cases}$ - impubai Nopeneza alleguer Turecuer S-monsage nog yapuron repubsi topenya  $S = \frac{1}{2} \cdot \frac{1}{3} + \frac{1}{3} + \frac{1}{5} + \frac{1}{8} + \frac{1}{3} \cdot \frac{8}{3} + \frac{1}{3} \cdot \frac{3}{4} + \frac{1}{8} \cdot \frac{1}{3}$  $= \frac{1}{2 \cdot 27} + \frac{1}{27} + \frac{2}{3} = \frac{1+4+12}{54}$  $= \frac{17}{54}$  $G = 1 - 2S = 1 - \frac{2 \cdot 17}{54} = \frac{54 - 34}{54} = \frac{20}{54} = \frac{10}{27}$ Owlem:  $G = \frac{10}{44} \frac{10}{44} \frac{10}{24}$  $\frac{c}{3}$  ~  $\frac{2}{3}$   $\frac{2}{3}$  $33\% < 45\%$  molegra ne brogum 45% 800 remembre nocenement, 66% >45% => 200 cme bya ren brogum B 45% Soramnoccuereux, les nomenegunes brogens l'45% Soron noc)  $\frac{455}{100} - \frac{1}{3} = \frac{188227 - 20}{60} = \frac{7}{60}$ , rome ingraphero ioncerement, que l'humoure  $\Rightarrow \frac{20}{60}$  - 20 bparel  $\frac{1}{5}$  =  $\frac{7}{20}$  bparell nogroglynes =  $\frac{7}{20}$  10 m run =  $\frac{7}{3}$  m runs => 200 years reveals, hogogin The gommente nos veg comparinge

L I – На одной странице можно оформлять только одну задачу. Отметьте крестиком номер задачи, решение которой представлено на странице: МФТИ  $\frac{5}{1}$  $\frac{7}{1}$  $\mathbf{1}$  $\frac{6}{1}$ 2 3  $\boxtimes$ Если отмечено более одной задачи или не отмечено ни одной задачи, страница считается черновиком и не проверяется. Порча QR-кода недопустима! Na Hepalencinho le ropoge VACANCIC C) Tpogonneme bpar no nore:  $\frac{4}{22}$  of  $=$  37 and the square  $\frac{2}{20}$  of  $\frac{2}{3}$  $R_{\frac{1}{62}+1}$ Kanen no mac:  $\frac{q}{27}a = \frac{20}{27}$ , no gausson:  $\frac{6a}{57}x = \frac{60}{67}$ REPERING REGIST  $A Y L$ <br> $P = \begin{cases} \frac{3}{67} \cdot \frac{9}{37} = \frac{27}{67} \text{C} \\ \frac{3}{67} \cdot \frac{4}{37} = \frac{27}{67} \text{C} \end{cases}$ ,  $0 \leq c_1 \leq \frac{7}{27}$  $rac{1}{67}$  $\frac{1}{2}$ <br>  $\frac{1}{2}$ <br>  $=\frac{1984490}{6167.8}$  /  $\frac{198}{1803}$  = 1529  $G = 1 - 2S = 1 - \frac{1529}{1809} = \frac{1809 - 1529}{1809} = \frac{280}{1809}$  $Om\&cm$   $G = \frac{280}{4868} - \frac{280}{1808}$ 

На одной странице можно оформлять только одну задачу. Отметьте крестиком номер задачи, I I T решение которой представлено на странице: rgfst МФТИ  $\overline{2}$ 3 7  $\mathsf{\times}$ Если отмечено более одной задачи или не отмечено ни одной задачи, страница считается черновиком и не проверяется. Порча QR-кода недопустима! N3 Celotin normes le nouvelle se Oglingen  $l$ amonem :  $l'$  = 500 Turc pys,  $l'$  = 6000 K2,  $V_g = 60. Q_{g\phi}$ ,  $Q_{g\epsilon \pi \alpha x} = 4000 \kappa r$  $Hapbstop:$   $P_n = 600$ TVC  $pys,$   $Q_n$  max = 4000K2. a) Hymno repelsezmus 9 m ogenegn => naparogol mynno  $\frac{9000}{4000}$  = 2  $\frac{1}{4}$  => 3 naparoga (1.K) raporogal-years kymmo repelezzy => TC = 3. Pn = 3.600 TOC pg = 1800 TOC.pys Onbem:  $TC_1 = 1800$  Tuc  $pg_0 = 1.8$  U.M.  $py_0$ . b) Jacquetpour , you canon Q ryane crosses banne naporog, real nepelec campiera (unemo repelecto econo gon. lec.): US 410/11 K y maparoga in negation range (organizame), Pg>P, =>  $\Rightarrow 60. Q^{2} > 600$  TOC  $\psi_{90} > Q^{2} > 10$  TOC  $\psi_{90} = 10000$   $\psi_{90}$ Q > 100 =>wph Qgs >100 Kz ryzune bzomes leise inaparsq Burguee Spanis Caniscion, rue naparag 7.1. issuer canoilta verne, a 1001 reperoblement ogeman lowe! Octobrueller not => Augmonten dépèn gargement comprèm, Que = 3000-600=3000 Kr 4000, 23000m = 100m => blorognee byens nexpared un reperty money canonem => => Aversueu Bygniem 1 courrien a 1 nopasses D= 6000 4000 1000000 A >9000 3/10912940.<br>=>TC= 600 700 p = 500 700 psin = 1,100 700 psin = 1,1 min pyin Universe TC= 1100 THC PUDA= 11 MM Pyon

IE

На одной странице можно оформлять только одну задачу. Отметьте крестиком номер задачи, решение которой представлено на странице: МФТИ  $\mathbf{1}$ 3 2  $\bowtie$ Если отмечено более одной задачи или не отмечено ни одной задачи, страница считается черновиком и не проверяется. Порча QR-кода недопустима! N3, Luonenoan 6 nocrabre ogenign. Tipogon menue C) Pacceus puis upu varion legs rue bjems assemble 1 canoien, a ve here pymanus from. Canocèm gleudise u breuraien Jonneux Decien boroque spanis naparag zum reperpymant causion, 10 causiem Faxme linsquer yants => upu Q>100 k2 (710 ke rouse pariem, a okygrience, ealy nomagodiera bzeme gon. 193,70 paccourrant donne Torno) 15 = 5 = 23 = consieta des negacyzza medicina. que repelague 15t. 32 canonera Torno neodiquino posse Tepergymes go 48 & sporter  $6$ 000  $q$ mo.  $Q_g = 888/5 - 2.5T = 3m = 3000$  k2 Ala caronera Slogmonino reperpyzame un=> Quyu Q>200ur nelarguo 3000kg > 200kg => heperpymanus com. Le l'orogono ryzue l'gens euxe 1 can => bcero 3 canonéma  $TC_{3} = 3.500$  Tuc.  $py0 = 1500$  Tuc  $py0 = 1.5$  Mau.  $py0$ . Oubem:  $T C_3 = 1500$  The pys. = 1,5 MM. pys

L

На одной странице можно оформлять только одну задачу. Отметьте крестиком номер задачи, решение которой представлено на странице: МФТИ 1  $\overline{2}$ 3 5 7 Если отмечено более одной задачи или не отмечено ни одной задачи. страница считается черновиком и не проверяется. Порча QR-кода недопустима! NS. Onywould  $\circ$  $10$  $30$ years most a repez mean  $-20^{-}$ Mym-Onisway, T.K. gra nousdanceur apudance ama negra=3  $\Im$ mo Dippogalement za O => que repogammento parapolamente vene são longuo Grave no yere T.K. OH MOMEM ups ganes onisuana, x - venos uchosmemmes, Pr-yens neopra repez  $A - Y$  $6m-(400.10)$  Thursould = X - Pm - a and wilding rotx.  $(10,0) 0 = x - 10 - a = x = 0 + 10$  $6m/$ 10 / Even VI > X => Coroque upogano no ponomon yene, rever no principalamon Brancon cu. Thursda = Pr-Pr-a = - a To econo ne zalución or vener nesprim. Un buga Rugns, uno you Px > 30, Madons ne aquinoementre Sonouu ne galucin or Pn => 19284 -a=-20 res  $X = 30$   $\int$ T ic. Kpu  $\sqrt[n]{230}$  hpograma wgem no priorison were a (April Rogerous Bices & populying and? (0;10): 10 = x-0-al 2> x = 10-a= 7 mo mym-omstron, (moundame onymora = 20, estated) Umbem  $u_{\text{Ch}_{\mathcal{O}}}/u_{\text{Ch}_{\mathcal{O}}} = 30$ 

На одной странице можно оформлять только одну задачу. Отметьте крестиком номер задачи, решение которой представлено на странице: МФТИ 1  $\overline{2}$ 3 5 6 7 Если отмечено более одной задачи или не отмечено ни одной задачи. страница считается черновиком и не проверяется. Порча OR-кода недопустима! N5. Unywolfer  $G - Y$ Onlinona  $x - \mathsf{u}$ eila 4 Chionhelma  $\mathcal O$ Mr - yera kepmu repez Mealy  $40$ PH yena near up znewy Thridoris  $\omega$  $P_u - \alpha$ Drie  $x - P_u - q$  =>  $\mu p_u$   $P_u > x$   $\mu p_s$   $g_a$   $e$   $\kappa a$   $\kappa b$ <br> $h_a$ Typuden 16 =  $hym -$  Oncourse  $6$ Drie Snyusno 6 Ilpudores = D Apu Pu<< Appagaema  $-X - 9$  $\Rightarrow$  April Pi < x April 501.46 = Ge April 402/4 BO Morra pracouse monsines ne zabucción  $\int$  Om feespring. Hal yrapuned Tonenco/1 uprom => year  $700$ agutta  $\delta$ a  $kon\perp$ OhyusHtt  $\mathbb{R}$ Thursdans Ceigo neo mpugaremento a dominio 10 => Dio no momento dime 969 ogur non onymans mu 969 nym-ominores, T.K. Mare 6 Kansa-TO odoux hyundres dona palma, ma a mayo moneum grie  $4K$  $\Rightarrow$ Mym- Onywou 4 Kg1- Jungensu. CTOUNDCING  $\neg m \circ$ sponsue pelseas yrantalaus decision du le donne palure  $Jlpu05240$  $0$ m lzelus keepmu $\left( \int \sinh u \, du \right) = \frac{1}{2} \left[ \frac{1}{2} \cosh u \, du \right] = \frac{1}{2} \left[ \frac{1}{2} - \frac{1}{2} \cosh u \right] = \frac{1}{2} \left[ \frac{1}{2} - \frac{1}{2} \cosh u \right] = \frac{1}{2} \left[ \frac{1}{2} - \frac{1}{2} \cosh u \right] = \frac{1}{2} \left[ \frac{1}{2} - \frac{1}{2} \cosh u \right] = \frac{1}{2} \left[ \frac{1}{2} - \frac{1}{2} \$ Nochus 19C avr P Xn, Xk - yeron unonneuro hym a kon ouguana coom years a cars want winn when Onyword coom Tps grandeuse

На одной странице можно оформлять только одну задачу. Отметьте крестиком номер задачи, решение которой представлено на странице: МФТИ  $\mathbf{1}$  $\overline{2}$ 3 5 7 Если отмечено более одной задачи или не отмечено ни одной задачи страница считается черновиком и не проверяется. Порча QR-кода недопустима! NS. University Tpogonmenue Apart No 0) Typgonmenue Typusons =  $x_n - a_n - x_n - a_n = x_n - x_n - a_n + \frac{cymnopus}{}_{\text{topropines}}$  $10 = X_n - X_k - A$  $X_n = 40$ ,  $X_k = 0$  (Tik. Uznom apocitingum apu P = 40 = 1 nocle rue Sorome years, men sorons aprobars) => namarem génerolskame Torons tom-nort - original Mym-Onisuon year pausaem generalise 7 que nym-Onisuona  $R = 40 - 7$ mo spanunca => x = 40; les spaques nem Ompenice, la ceu neueme veno, ran donceur upudans Mym - ony non ne génerolyen neurolge ogun => 10 m - ony mon generallyen begga a)  $x_n \leq r_n$  begga as  $n \gg p \gg x_n = 0$ Togerabulau Xn v Xx 6 40 mongrennyes panel oppuyny  $10 = X_{n}-X_{n} - H \ge 10 = 40 - 0 - A \Rightarrow A = 30$ Imo con ropingers in nom omsusua Umbem:  $Mym -$  Origination, there increases no in-original =  $\circ$ yena LICOLO AVEHILLE Mym-DRUWOKO = 40, 00 april croundcare no phropher  $\Rightarrow$ 

На одной странице можно оформлять только одну задачу. Отметьте крестиком номер задачи, решение которой представлено на странице: МФТИ 1  $\overline{2}$ 3 5 6 7 Если отмечено более одной задачи или не отмечено ни одной задачи, страница считается черновиком и не проверяется. Порча QR-кода недопустима! Unisworks  $N<sub>5</sub>$  $\subset$  $c_{\nu}$  $\circ$ Byena Hega  $60$  $50$  $\mathcal{L}$  $70$ 80  $20$  $30$  $10$  $-10$ 20 ふつ Uzbecomo, uno cynseconogen inmeplan esen no negans, noros Onegron peaninolokanis reburoquo Oquu  $Oq$ uu KU ue zalucum nespiny (nourages gaemas no  $Om$ yenes Imon yere  $44.8214$ Mata mystmand  $P_{\rm H}$ LA CYMMO, OMIS CLONOB 4 moniers upu  $240$  $\partial$ mux naluain on => 2mo ku oqui Onynon  $V_k$ peaupobalane up4 607/1740 => ELOXXX Manus = Ke Chroquo Uge 201 - Cegnnaphan (monnocars ropmopline =>  $2a$ ? Janydnsom Bee 3 engines agréficieurs ne noum LK. Mustry salucum om Px nou Px 360 u Apu MOTOPAX Clinto years very doneme upudria  $200$ MECWOL new  $\left| H \right|$ Jordano 5De Cive Mecmo. 200 pearing yoursel TONERO KOM-Onisvour Cano mon solch  $hp4$ rear donc and in these were are up voines Mechion  $4070p$  $\mathbb{I}_n$ Mecino, 7) Cans roje pearingylomical Torento mym - on your un Cer breno ogno necmo, uge uprostre ne zaluam  $4e46 \Rightarrow$ Dun peau roba Bambao 1 min Octegus un  $47$ Le mysour, ige Mushk ne zalum est.  $\mu\!$  $\mu v$  ym  $(7.11.772)$ mon

IЕ

На одной странице можно оформлять только одну задачу. Отметьте крестиком номер задачи, решение которой представлено на странице: МФТИ  $\mathbf{1}$  $\overline{7}$  $\overline{c}$ 3 Если отмечено более олной залачи или не отмечено ни олной залачи. страница считается черновиком и не проверяется. Порча QR-кода недопустима! NS. Onywork ) Thompson means  $(c)$ Ocmaemae, uno smo a non omynona 4 myn-onguar 1 kern - Original 4 2 Mgm - Original  $l$ lee  $\pi_{p}$   $R_{u}$   $\leq$  40 apouckogum ugnom (6  $R_{u}$ =20),  $\pi_{e}$ Mperoparun peampawno kara oursmon . tra creeks om ompezes  $Oquu$ A Gueon write Kepearingación => uperparmin planizacións mym - originon  $Y_n = 20$  =>  $X_1 = 20$  ,  $198$   $X_1 = -138\mu$ g uchonnement 1-20 % plynguary 3) 2 mym-Onymana 4 1 kon Onyman / t.k. leye Oquu mym Onywoll Misgonnium permisques go Pu = 403, no ranou un la para (Get ppulles = uznom) Von Onymon nomaem permisagno b  $\frac{1}{10}$ =90 =  $\frac{1}{13}$ =90) Lege X3 years UCROMARCULA  $10011 -$ Obycesia Inbens: Hom-Omynon, years universel =90  $Jlym - \text{Imy}$ war 1, year Grosseemd = 20  $U$ lym - Onymou  $2 +$  Usema uchorneme = 40

IЕ

На одной странице можно оформлять только одну задачу. Отметьте крестиком номер задачи, решение которой представлено на странице: МФТИ 1 2 3 6 7 Если отмечено более одной задачи или не отмечено ни одной задачи, страница считается черновиком и не проверяется. Порча QR-кода недопустима! Nu. Componente narous a) Jocygapando upognouriaem na roz na l'apyrey nomolaphony eceser nanoz nomobapima, To On ree zabucum T.K. Om yenn molapa, rabuam TOMIO nouvre anla OM  $\Rightarrow$ upouz bogameur Typym noquinant year the motor Zmoder Mogalame renemel Cumence nanozo, T.A. Mpogammer tolappé reneme) la nongranne c max no donne borcacon your To ecus b caup 200-le dygem Mensing up gynesing Ino belass and remeden poincy upsurmemorally BBI variapopping naclevement. Hanse na lapyway speed buternith as gocardbulen Tancers apored 29 Cours Du  $71K$ . Zaparomamor Gammo CROMBRO gener atte Ø  $\bigcup$  $He$ Mpogano Tobapa

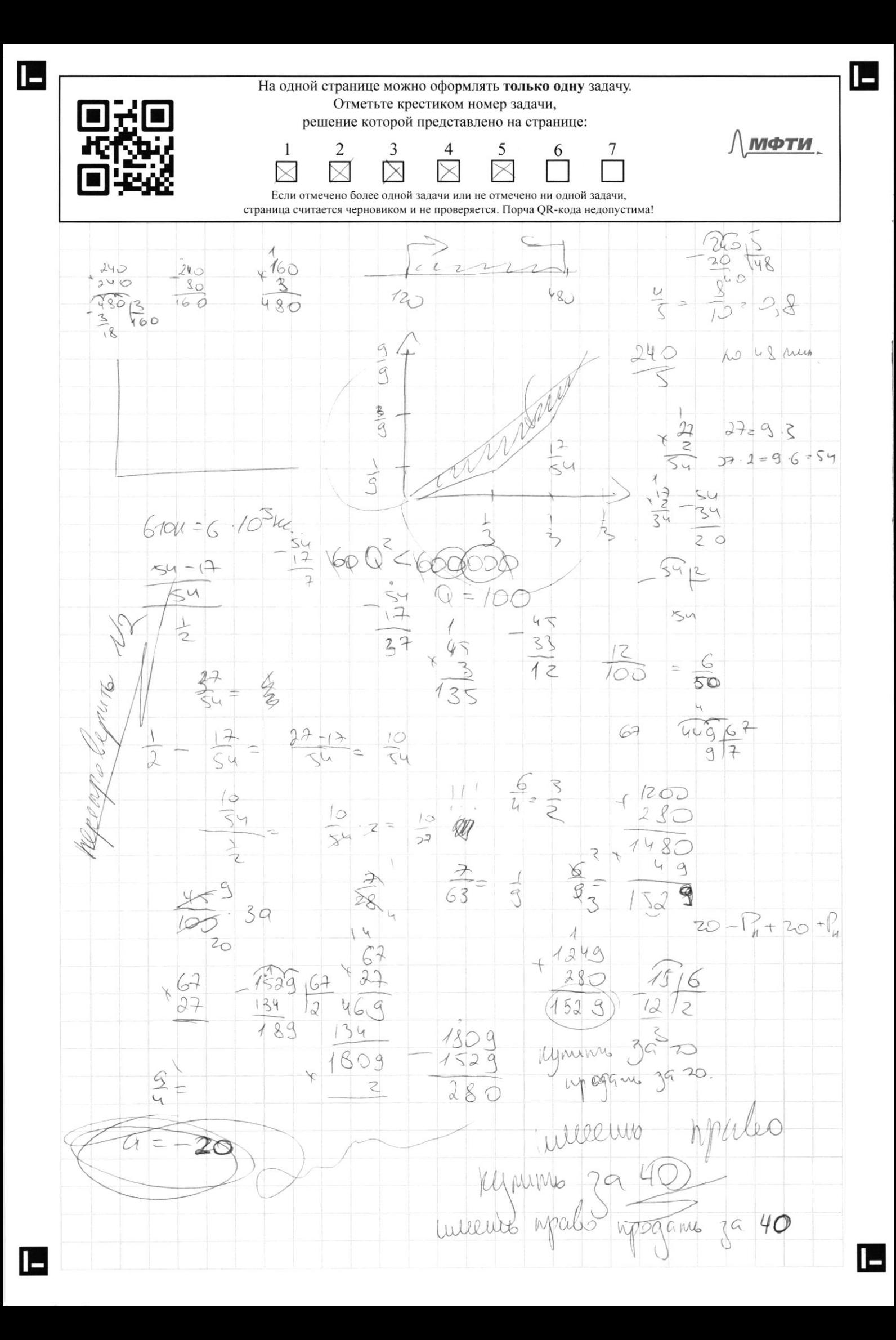

Петербург — территория развития. Главное 2022

**APBK** 

APEK<br>**ABEK** Петербург — территория развития.

Главное 2022

## в центре Петербурга Новые земли. Как развивается знаковый проект

Новые земли появились в западной части Васильевского острова за счет проекта Дню строителя. находится и что здесь появится — в материале РБК Петербург, приуроченном ко перспективе - последний. Как развивается проект, на каком этапе сейчас «Морской фасад». Это не первый в истории города намыв, но в обозримой За последние два десятилетия территория Петербурга увеличилась почти на 200 га.

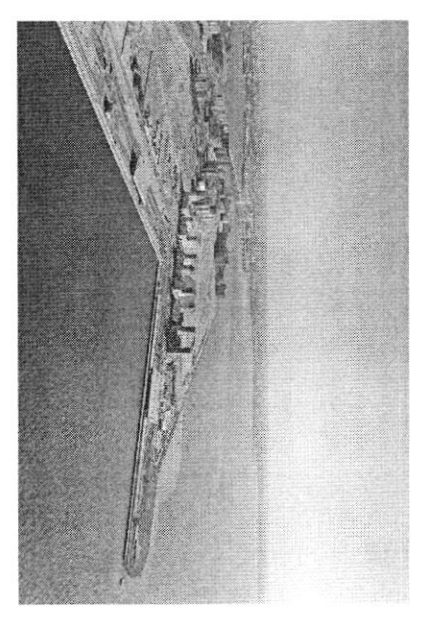

## «Морской фасад» для города

стартовали в 2006 году, после того как компания АО «Терра Нова» выиграла право на его комплексное освоение. Стоимость сделки составила тогда менее 140 млн руб. которой он реализуется, составляет 476 га. Работы по созданию новой территории комплексному развитию территории на Васильевском острове. Общая площадь, на «Морской фасад» стал крупнейшим в Европе проектом по образованию и

Петербург «Морской фасад» было завершено. первый круизный лайнер, а в 2011 году строительство пассажирского порта Санктнедвижимости, но и создание морского пассажирского порта. В 2008 году он принял Проект включал в себя не только строительство жилой и коммерческой

8 том же году было начато возведение первых жилых объектов на вновь территориях реализуют проекты «Группа ЛСР», Glorax Development, «Лидер Групп» ввели в эксплуатацию в декабре 2016 года. На сегодняшний день на намывных строительство Западного скоростного диаметра, центральный участок которого образованной территории в южной части намыва. Параллельно с этим велось

 $1.47777777777777$ 

завершила реализацию проектов двух жилых комплексов. компания «Аквилон», RBI и компания Seven Suns Development, которая уже idfodoioii a fou

### Намыв в цифрах

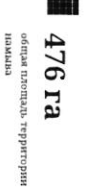

 $\sigma$ одечиено в связание.

територию намина

«Лидер Групп», Группа RBI, «Аквилон» Seven Suns Development, Glorax Development, «Tpymna JICP»,

Северная часть намыва в цифрах

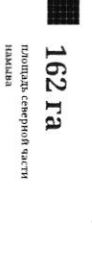

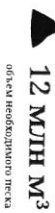

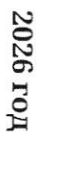

0

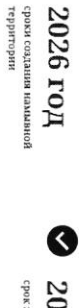

 $2034\ {\rm FOR}$ срок завершения проект:

## Проблемы южного намыва

(архитектурное бюро «Евгений Герасимов и партнеры»). основания Санкт-Петербурга, отмечает архитектор Евгений Герасимов Создание новых территорий путем насыпи или намыва применялось с самого

территорин. И, как мне кажется, это пример достаточно комфортной среды для кварталы, метро «Приморская» и территории вокруг, - это все намывные сейчас представляет западную оконечность Васильевского острова — новые Декабристов в Василеостровском районе) тоже был во многом намыт, и то, что «Если говорить про Васильевский остров, то остров Голодай (он же остров человека», - говорит Герасимов.

## Историческая справка

более 3 тыс. га новых территорий за счет намыва: Савушкина и другие — бывшие территории залива сегодняшние улицы Кораблестроителей, Наличная, Всего с середины 60-х годов прошлого века город получил

искусственных территориях: Летний сад, Троицкая площадь, Тучков Буян, стадион имени Кирова Самые известные исторические объекты, построенные на

Θ

 $\Rightarrow$ 

 $\ddot{\phantom{0}}$ 

**AIAE** 

エラトラクラクラ ココート

 $17.07.4040, 00.71$ 

По оценке директора департамента жилой недвижимости и девелопмента земли Nikoliers Елизаветы Конвей, локация намывных территорий является одной из самых востребованных в городе благодаря широкому спектру предлагаемых форматов недвижимости - от массового сегмента до бизнес-класса, а также близости к историческому центру.

обособленность и видовые характеристики могут служить причиной для принятия «Многих привлекает сам факт покупки недвижимости на острове решения о покупке», — добавляет Конвей.

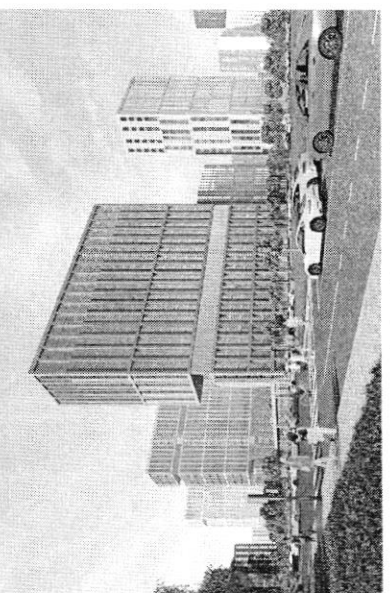

Визуализация возможного варианта застройки будущей территории в северной части намыва Васильевского острова

связаны проблемы в южной части намыва, на которые не раз уклонити местные инфраструктурой и автономностью проживания жильцам может дать только комплексное освоение намывных территорий. С последним фактором были Эксперт обращает внимание, что возможность жить в среде с новой жители.

характеризовать неравномерностью развития: дома начали строить и вводить в По мнению руководителя отдела стратегического консалтинга Knight Frank St Petersburg Игоря Кокорева, реализацию южной части намыва в целом можно эксплуатацию до завершения намыва, прокладки городских магистралей и формирования социальной инфраструктуры.

## Перспективы северной части намыва

застройки может стать преимуществом проекта освоения северной части намыва. Игорь Кокорев подчеркивает, что более равномерное развитие, формирование городской среды и общественных пространств вокруг уже первых очередей

в 2020 году «Группа ЛСР», крупнейший застройщик на Северо-Западе (Januare TFG), получила права на поднятие высотных отметок и последующую застройку 143 га северной части намыва Васильевского острова - завершающей части проекта «Морской фасад». «Застройка силами одного девелопера в рамках единого проекта застройки может сделать городскую среду и архитектуру более однородной по стилю и качеству реализации», - полагает Игорь Кокорев.

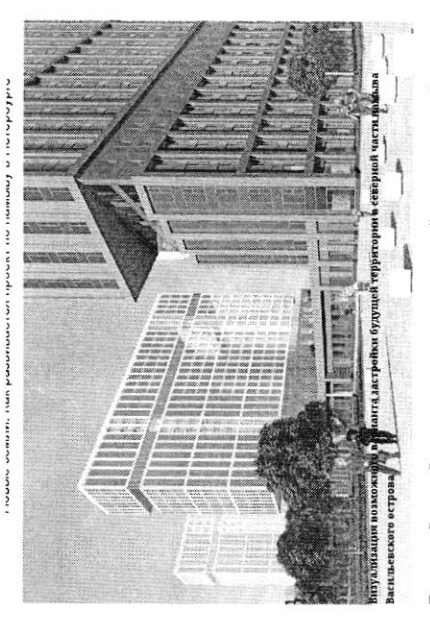

По словам Евгения Герасимова, наличие одного застройщика позволит избежать территории действует один застройщик, то имеется возможность все сделать в ряда проблем при реализации второй части проекта. «Безусловно, когда на комплексе, ничего не забыв», - подчеркивает архитектор. Кроме того, с начала реализации проекта изменились и нормы застройки, так что северная часть проекта «Морской фасад» согласовывается уже по новым, более проживания, отмечает управляющий партнер Rusland SP Андрей Бойков жестким нормативам, которые должны обеспечить комфортную среду

проекте, необходимо обеспечить его всем необходимым: достаточным количеством социальной инфраструктуры, крупным ТРК, ретейлом и парковыми зонами. Это позволит избежать ошибок, допущенных при строительстве южной части, и • В целом, чтобы по-настоящему создать комфортную среду в таком крупном снизить градус напряженности», - поясняет Бойков.

### 62 %

севере островной территории или относятся к этому Поддерживают завершение намывного проекта на вопросу нейтрально согласно данным недавнего соцопроса среди жителей острова

## Как будут намывать территорию под новый квартал

Базовые». Для осуществления проекта потребуется примерно 12 млн куб. м песка, территории в северной части намыва будет дочка «Группы ЛСР» — АО «ЛСР. Поднимать высотные отметки и выполнять последующую стабилизацию подсчитали в компании.

Песок для намыва компания добывает со дна Финского залива в 130 км от берега. Поднятие высотных отметок может занять от трех до четырех лет. Весь проект «Группа ЛСР» собирается завершить к 2034 году.

### Как создают намыв

**A14E** 

⊜

 $\bullet$ 

ridindo

пульпопроводам. и отправляется на берег по трубам - так называемым смешивается с водой на борту гидроперегружателя острову занимает около 10 часов. Затем песок вновь перевезти на себе до 3 т песка. Путь к Васильевскому насос закачивает на борт баржи. Каждый сухогруз может Образовавшуюся пульпу — смесь воды, песка и примесей залива с помощью специальных гидромониторов. Чтобы добыть песок, сначала нужно его разрыхлить на дне

Уплотняют и стабилизируют грунт уже в северной части перепад глубин больше, чем был на юге, дренажноукладочная и другая спецтехника. Схема Затем песок разравнивают экскаваторы и бульдозеры. дна — одновременно с формированием пионерной дамбы позгому первым згапом идут работы по выравниванию образования каждой территории уникальна. К примеру, виброуплотнительная, трамбовочная,

## «Новый Васильевский»

общественно-деловой - около 260 тыс. кв. м. застройки, по предварительным оценкам, составит порядка 700 тыс. кв. м, На северном намыве планируется возвести новый жилой квартал. Площадь жилой

### ົ້

инфраструктурой, в том числе социальной -социальной инфраструктуры компания потратит параллельно с жилой застройкой. На создание на 600 посещений. Строительство будет вестись четыре школы на 4125 учеников, а также поликлиника запроектировано восемь детских садов на 1925 мест, «Новый квартал будет обеспечен всей необходимой nopanta 10 mnp.x py6.»

こうじょうじょう

and Codonain a former

Object to the delt. In this study of the Posteros without the Co

более 3 км благоустроенной набережной и полоса полукилометрового пляжа. в квартале эапланированы масштабные работы по благоустройству — озеленение Константинов. Василеостровского района, но и всем петербуржцам», — подчеркивает Юрий «Важно, что вся эта инфраструктура будет доступна не только жителям зеленые зоны, места для отдыха и занятий спортом, сеть велодорожек, а также почти 43 га. Здесь появится центральный парк в форме веретена, многочисленные

существующей застройкой Васильевского острова. Макарова и проспекта Крузенштерна, которые свяжут новый квартал с магистрали районного значения, запроектировано продолжение набережной инфраструктуры. предусмотрены внутриквартальные дороги и проезды, а также Ключевым элементом проекта в северной части намыва станет создание дорожной

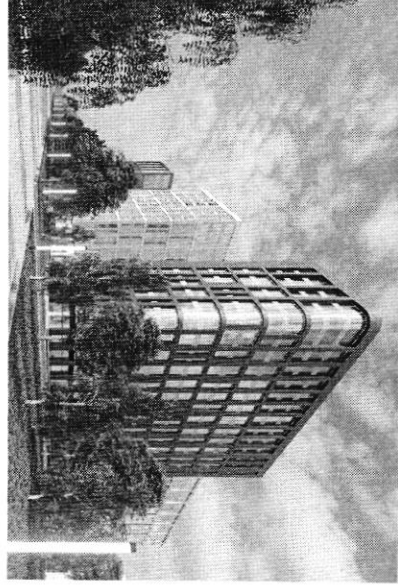

мзуализация возможного варианта застройки будущей территории в северной части намыла

Засильевского острова

традиционного места отдыха горожан, так и до азропорта, добавляет Константинов позволит будущим жителям удобно добираться как до Курортного района. Также в рамках проекта выделен участок под строительство развязки с 3СД, что

териториях, и второй съезд с 3СД» транспортной системы пока только в планах — это и станция метро на намывных центра, — соглашается Игорь Кокорев. — Но значительная часть запланированной близости к съезду с 3СД и сравнительно небольшой удаленности от исторического «Хорошие для нового района города параметры доступности формируются за счет

### По единому принципу

стать одним из самых больших кварталов из клинкерного кирпича в Европе. клинкера в отделке фасадов. По оценкам Евгения Герасимова, новый проект может дизайн-код, одной из составляющих частей которого станет использование при проектированни «ЗИЛАРТ» — флагманского жилого квартала компании в «Урбис-СПБ», «Земцов, Кондиайн и партнеры», «Интерколумниум» и девелопера, но и подход к проектированию. Разработкой мастер-плана территории Необычным для такого масштабного проекта является не только наличие одного Москве. Чтобы объединить будущие здания, в проекте предусмотрен единый «Архитектурная мастерская «Б2». Впервые «Группа ЛСР» применяла такой подход занимаются сразу пять архитектурных бюро: «Евгений Герасимов и партнеры».

Юрий Константинов

 $\frac{1}{2}$ 

€

c 14 C

 $1 + 12$ 

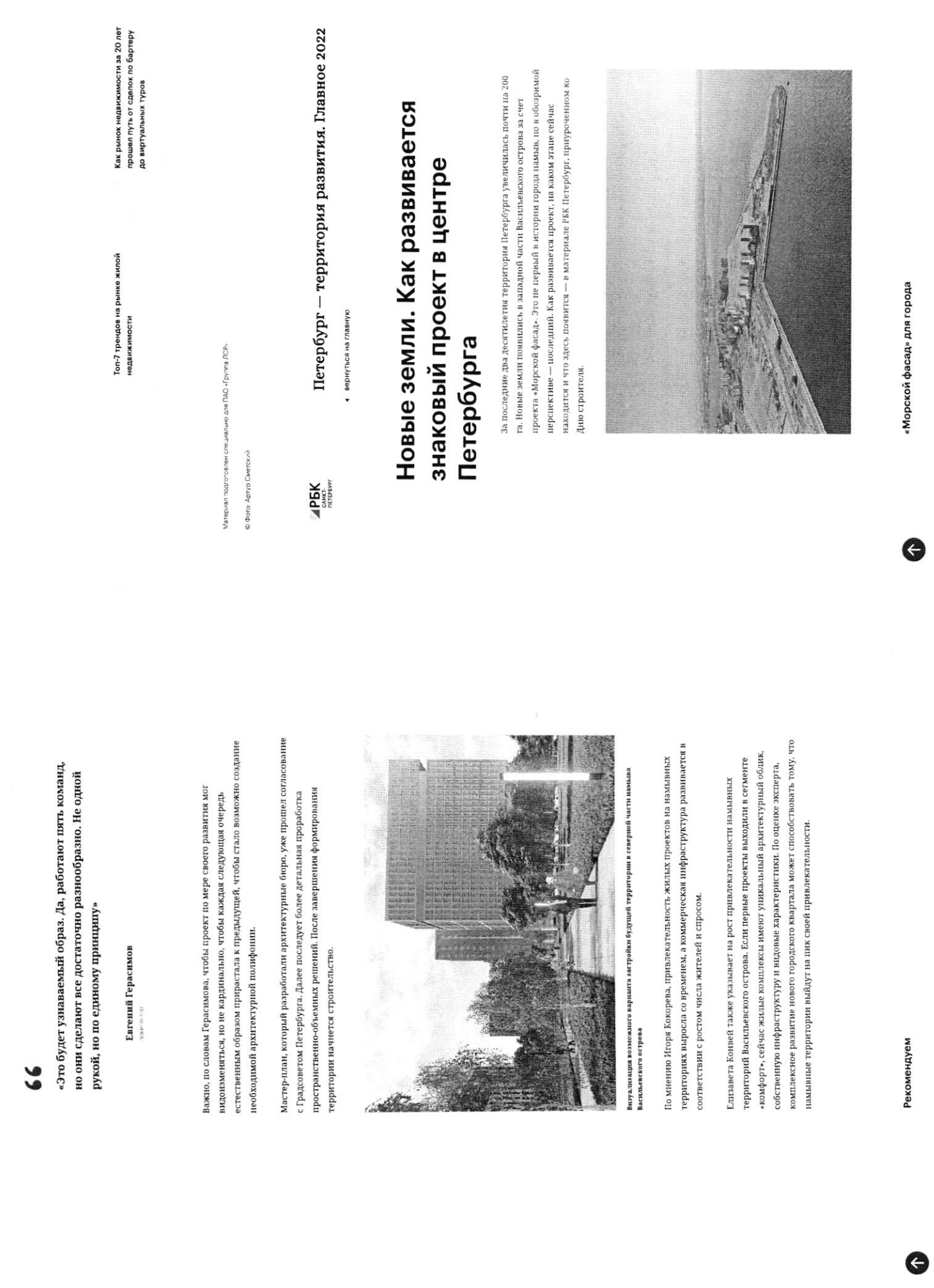

 $\sim$   $-$ 

mathelminia finn

isun

**INTERNATIONAL CONTROL** 

matchermin form

ivuuv

 $\label{eq:3} \begin{split} \mathcal{L}_{\mathcal{A}}(\mathcal{A}) = \mathcal{L}_{\mathcal{A}}(\mathcal{A}) = \mathcal{L}_{\mathcal{A}}(\mathcal{A}) + \mathcal{L}_{\mathcal{A}}(\mathcal{A}) + \mathcal{L}_{\mathcal{A}}(\mathcal{A}) + \mathcal{L}_{\mathcal{A}}(\mathcal{A}) + \mathcal{L}_{\mathcal{A}}(\mathcal{A}) + \mathcal{L}_{\mathcal{A}}(\mathcal{A}) + \mathcal{L}_{\mathcal{A}}(\mathcal{A}) + \mathcal{L}_{\mathcal{A}}(\mathcal{A}) + \mathcal{L}_{\mathcal{A}}(\mathcal{A})$ 

 $\label{eq:1} \textbf{L}_{\text{Mink},\text{m}}\left( \left( t_{\text{min}}, \textbf{L}_{\text{min}}, \textbf{L}_{\text{min}} \right) \right) = \textbf{L}_{\text{m}} \left( \textbf{L}_{\text{m}} \right) = \textbf{m} \left( t_{\text{min}}, \text{m} \left( t_{\text{min}}, \textbf{L}_{\text{max}} \right) \right)$ 

 $714E$ 

 $\label{eq:1} \textbf{L}(\textbf{H}(\textbf{u},\textbf{u})) \textbf{H}(\textbf{u},\textbf{u}) \\ \textbf{L}(\textbf{u},\textbf{u}) = \textbf{L}(\textbf{u},\textbf{u}) \\ \textbf{L}(\textbf{u},\textbf{u}) = \textbf{L}(\textbf{u},\textbf{u}) = \textbf{L}(\textbf{u},\textbf{u}) = \textbf{L}(\textbf{u},\textbf{u}) = \textbf{L}(\textbf{u},\textbf{u}) = \textbf{L}(\textbf{u},\textbf{u})$ 

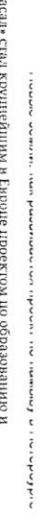

менее 140 млн руб. выиграла право на его комплексное освоение. Стоимость сделки составила тогда территория стартовали в 2006 году, после того как компания АО «Терра Нова» на которой он реализуется, составляет 476 га. Работы по созданию новой комплексному развитию территории на Васильевском острове. Общая площадь «Морской фасад

порта Санкт-Петербург «Морской фасад» было завершено. принял первый круизиый лайнер, а в 2011 году строительство пассажирского недвижняюсти, но и создание морского пассажирского порта. В 2008 году он Проект включал в себя не только строительство жилой и коммерческой

В том же году было начато возведение первых жилых объектов на вновь уже завершила реализацию проектов двух жилих комплексов Групп», компания «Аквилон», RBI и компания Seven Suns Development, которая территориях реализуют проекты «Группа ЛСР», Glorax Development, «Лидер строительство Западного скоростного диаметра, центральный участок которогс образованной территории в южной части намыва. Параллельно с этим велось ввели в эксплуатацию в декабре 2016 года. На сегодняшний день на намывных

# Петербург — территория развития. Главное 2022

◆ вернуться на главную

**APBK**<br>Contribute

 $476 \text{ ra}$ 

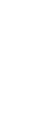

 $\overline{9}$ 

ечичиен инопидат адами намыва застройщиков осваивают территорию  $\overline{c}$ 

намыва

ЛСР», «Лидер Групп», Группа RBI, «Аквилон» Seven Suns Development, Glorax Development, «Tpyuna

# Северная часть намыва в цифрах

площадь северной части намыва 162 ra

объем необходимого песка

ки соки создания наминым территории

2026 ron

 $\bigcup$  12 MJIH M<sup>3</sup>

2034 ro<sub>n</sub>

срок завершения проекта

## Проблемы южного намыва

(архитектурное бюро «Евгений Герасимов и партнеры»). основания Санкг-Петербурга, отмечает архитектор Евгений Герасимов создание новых территорий путем насыпи или намыв применялось с самого

территорин. И, как мне кажется, это пример достаточно комфортной среды для кварталы, метро «Приморская» и территории вокруг, -- это все намывные Декабристов в Василеостровском районе) тоже был во многом намыт, и то, что человека», - говорит Герасимов сейчас представляет западную оконечность Васильевского острова — новые «Если говорить про Васильевский остров, то остров Голодай (он же остров

 $\overline{1} + \overline{1} + \overline$ 

Савушкина и другие — бывшие территории залива сегодняшние улицы Кораблестроителей, Наличная, более 3 тыс. га новых территорий за счет намыва: Всего с середины 60-х годов прошлого века город получил

площадь, Тучков Буян, стадион имени Кирова искусственных территориях: Летний сад, Троицкая Самые известные исторические объекты, построенные на

Nikoliers Emsaserы Конвей, локация намывных территорий является одной из По оценке директора департамента жилой недвижныости и девелогияента земли

# Петербург — территория развития. Главное 2022

вернуться на главну

**APEK**<br>BEK

принятия решения о покупке», - добавляет Конвей

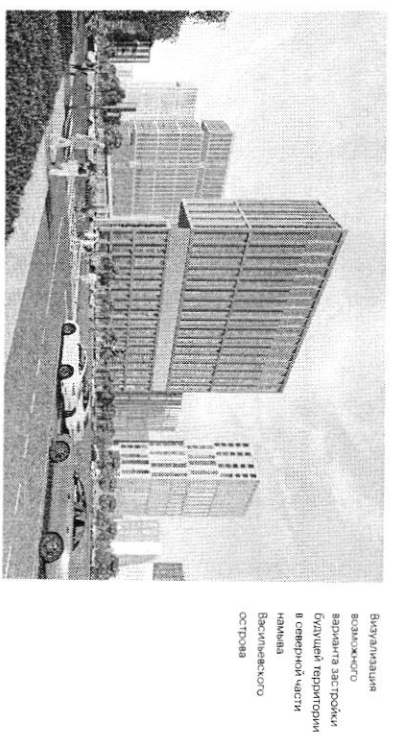

жители. связаны проблемы в южной части намыва, на которые не раз указывали местные комплексное освоение намыяных территорий. С последним фактором были инфраструктурой и автономностью проживания жильцам может дать только Эксперт обращает внимание, что возможность жить в среде с новой

формирования социальной инфраструктуры. эксплуатацию до завершения намыва, прокладки городских магистралей и характеризовать неравномерностью развития: дома начали строить и вводить в Регетуриту Игоря Кокорева, реализацию южной части намыва в целом можно По мнению руководителя отдела стратегического консалтинга Knight Frank St

## Перспективы северной части намыва

Игорь Кокорев подчеркивает, что более равномерное развитие, формирование городской среды и общественных пространств вокруг уже первых очередей

Q

€

 $\begin{array}{c}\n\bullet \\
\bullet \\
\bullet\n\end{array}$ 

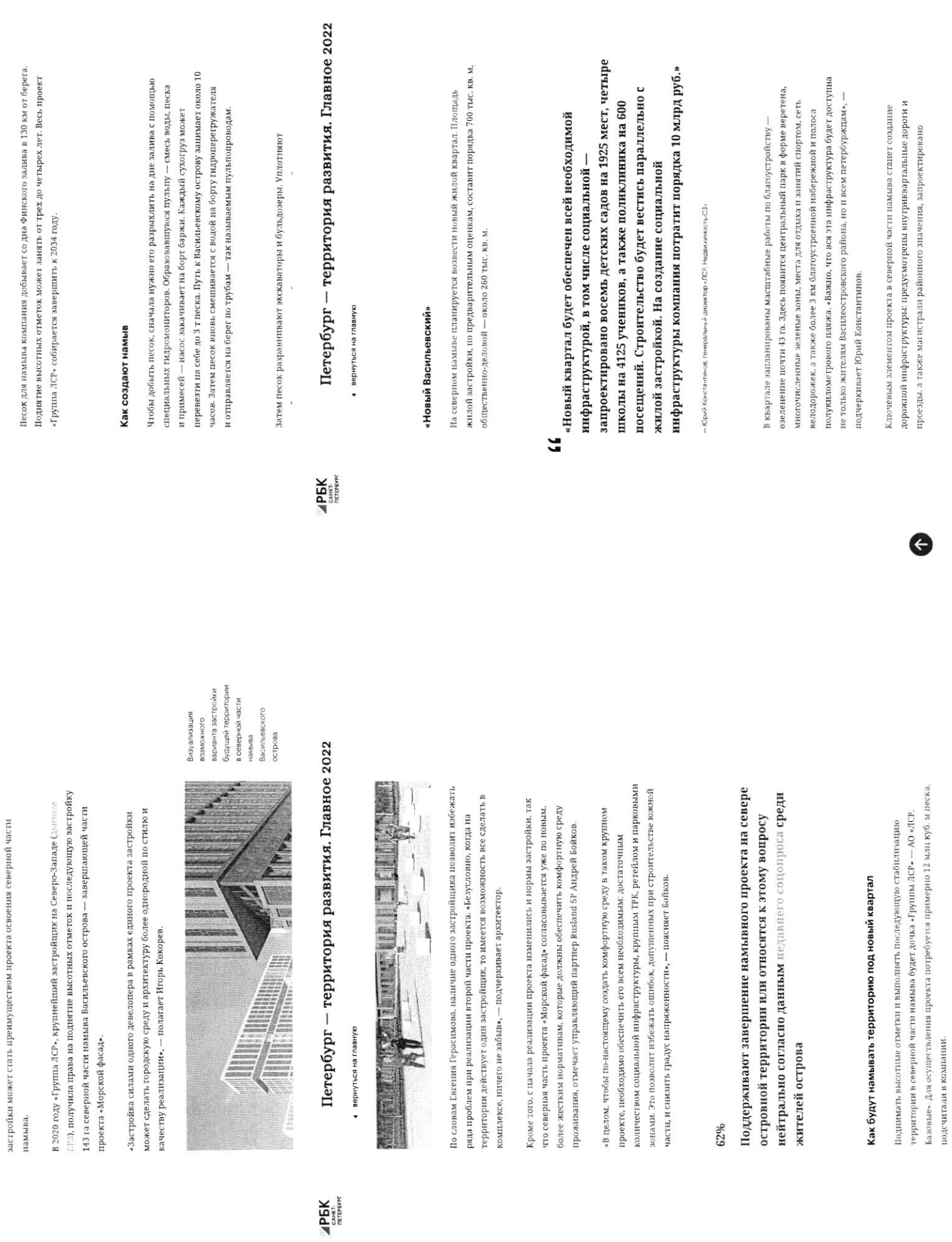

 $-1$ 

**ITIVT-AUGUA** 

エラトラインする フラート

 $L.H. = \frac{1}{2} \left( \frac{1}{2} \right) \left( \frac{1}{2} \right) \$ 

 $\bullet$ 

 $\ddotsc$ 

 $\ddot{\ddot{\epsilon}}$ 

au unadu idinal a in family

продолжение набережной Макарова и проспекта Крузенштерна, которые свяжут новый квартал с существующей застройкой Васильевского острова.

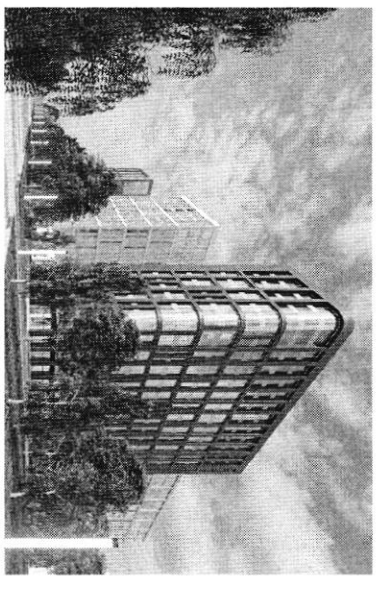

о онжоивов<br>витериле Абия eaoqroo Васильевского в северной части рудущей территории врианта застройки authlaa

Петербург — территория развития. Главное 2022

• вернуться на главную

**APEK** 

метро на намыных территориях, и второй съезд с 3СДисторического центра, — соглашается Игорь Кокорев. — Но значительная часть близости к съезду с 3СД и сравнительно небольшой удаленности от запланированной транспортной системы пока только в планах — это и станция «Хорошие для нового района города параметры доступности формируются за счет

### По единому принципу

EBpone может стать одним из самых больших кварталов из клинкерного кирпича в днзайн-код, одной из составляющих частей которого станет использование Москве. Чтобы объединить будущие здания, в проекте предусмотрен единый партнеры», «Урбис-СПБ», «Земцов, Кондиайн и партнеры», «Интерколумниум» и территория занимаются сразу пять архитектурных бюро: «Евгений Герасимов и девелопера, но и подход к проектированию. Разработкой мастер-плана клинкера в отделке фасадов. По оценкам Евгення Герасимова, новый проект при проектировании «ЗИЛАРТ» — флагманского жилого квартала компании в «Архитектурная мастерская» «Б2». Впервые «Грушла ЛСР» применяла такой подход Необычным для такого масштабного проекта является не только наличие одного

### $\overline{D}$

«Апитнина абинита» они сделают все достаточно разнообразно. Не одной рукой, «Это будет узнаваемый образ. Да, работают пять команд, но

— Евгений Герасимов, архитектор

видоизменяться, но не кардинально, чтобы каждая следующая очередь Важно, по словам Герасимова, чтобы проект по мере своего развития мог

anier

 $- - - -$ 

 $\ddot{\cdot}$ 

 $\bullet$ 

 $\begin{array}{cc}\n1 & 0 \\
1 & 0\n\end{array}$ 

естественным образом прирастала к предыдущей, чтобы стало возможно i unndi andfortation in forming

создание необходимой архитектурной полифонии.

проработка пространственно-объемных решений. После завершения согласование с Градсоветом Петербурга. Далее последует более дегадыная Мастер-план, который разработали архитектурные бюро, уже прошел

формирования территории начнотел строительство.

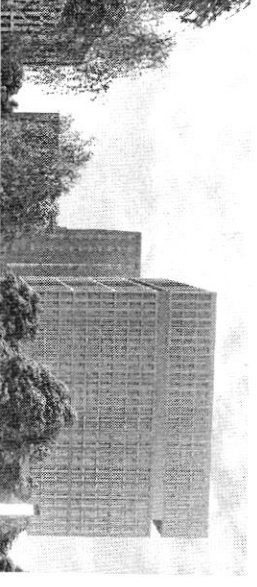

Визуализация<br>возможного<br>варианта застройки<br>будущей территории<br>б северной части намыва<br>Васильевского

eaoqr.oo

Петербург — территория развития. Главное 2022

• вернуться на главную

**APBK**<br>Contribute

в соответствии с ростом числа жителей и спросом. территориях выросла со временем, а коммерческая инфраструктура развивается По мнению Игоря Кокорева, привлекательность жилых проектов на намывных

что намыные территории выйдут на пик своей привлекательности. собствениую инфраструктуру и видовые характеристики. По оценке эксперта, комплексное развитие нового городского квартала может способствовать тому, «комфорт», сейчас жилые комплексы имеют уникальный архитектурный облик. территорий Васильевского острова. Если первые проекты выходили в сегменте Елизавета Конвей также указывает на рост привлекательности намывных

**Топ-7 трендов на рынке жилой недвижимости** 

о том, как рынок недвижимости за 20 лет прошел путь от сделок по Генеральный директор «Главстрой Санкт-Петербург» Александр Лелин —

**INTERNATIONALLES** бартеру до виртуальных туров

Adolesia in familiari

Генеральный директор операционного бизнеса ГК «Ленстройтрест»<br>Денис Заседателев — о том, как рынок жилой недвижимости<br>эволюционировал от низкого спроса и дикого состояния до<br>госрегулирования и бума строительства

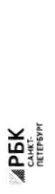

Петербург - территория развития. Главное 2022

• вернуться на главную

 $\mathbf{L}_\mathbf{t}(\mathbf{d}) = \mathbf{L}_\mathbf{t}(\mathbf{d}) = \mathbf{L}_\mathbf{t}(\mathbf{d}) = \mathbf{L}_\mathbf{t}(\mathbf{d}) = \mathbf{L}_\mathbf{t}(\mathbf{d}) = \mathbf{L}_\mathbf{t}(\mathbf{d}) = \mathbf{L}_\mathbf{t}(\mathbf{d}) = \mathbf{L}_\mathbf{t}(\mathbf{d}) = \mathbf{L}_\mathbf{t}(\mathbf{d}) = \mathbf{L}_\mathbf{t}(\mathbf{d}) = \mathbf{L}_\mathbf{t}(\mathbf{d}) = \mathbf{L}_\mathbf{t$ 

 $\bullet$ 

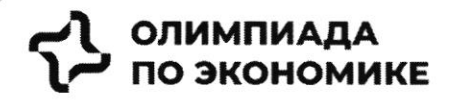

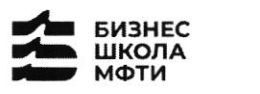

Лмфти. ССБЕР

### ОЛИМПИАДА ШКОЛЬНИКОВ ПО ЭКОНОМИКЕ

### **ФИЗТЕХ.БИЗНЕС**

Бизнес-кейс «Рынок недвижимости»

Заключительный этап

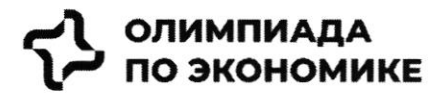

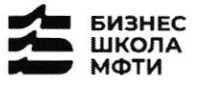

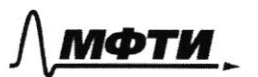

$$
\mathfrak{S}\operatorname{CEEP}
$$

### Ввеление

Данный кейс о реальной компании, работающей на российском рынке. В нем предоставлена информация об истории компании, текущих конкурентах и состоянии рынка. Необходимо выполнить задания, указанные в соответствующем разделе.

Для решения необходимо использовать:

- информацию, данную в кейсе

- для расчетов, помимо информации представленной в графиках и тексте, возможно использовать разумные предположения и допущения.

- воспользуйте внешними источниками, чтобы узнать более детально про деятельность конкурентов и их продукт (Циан, Авито, Яндекс недвижимость, Домклик)

- для прочих целей пользоваться внешними источниками нельзя.

### Контекст задачи

В настоящее время на российском рынке не хватает готовых единых решений, которые покрывают все операции с жилой недвижимостью.

Процесс покупки жилья или инвестирования в недвижимость является разрозненным и имеет множество участников и исполнителей.

Клиенты сталкиваются со множеством проблем, среди которых:

- $\bullet$ Нехватка прозрачности на вторичном рынке
- Нехватка сервисов по меблировке и ремонту
- Недобросовестность риэлторов  $\bullet$

Строительство, продажи (особенно на вторичном рынке) и сервисы, связанные с недвижимостью, осуществляются различными игроками, что не позволяет клиентам быстро и качественно решать свои задачи  $(pnc. 1)$ 

Покупателей волнуют следующие вопросы:

- Как выбрать жилье из множества вариантов?
- $\blacksquare$ Как понять, какой это район, соседи, управляющая компания?
- $\blacksquare$ Как и где получить гарантии, что объект не фейк?
- $\blacksquare$ Как правильно торговаться и нужно ли?
- Страх быть обманутым: как происходит передача денег?  $\blacksquare$
- Как выбрать правильное юридическое сопровождение, какие риски опротестования сделок?  $\blacksquare$
- Сложности с выбором: денег немного, а еще нужно квартиру ремонтировать, обустраивать под себя,  $\blacksquare$ выбрать дизайн, исполнителей, технического надзора
- $\blacksquare$ Как и где выбрать мебель и технику?

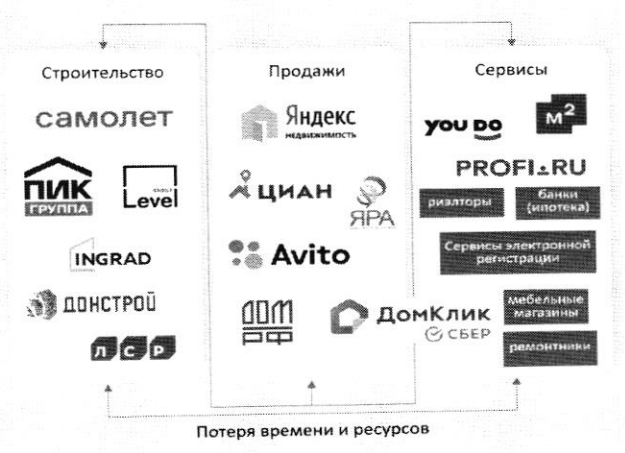

Рис. 1 - текущий процесс строительства и продажи недвижимости, и получения сервисов, связанных с недвижимостью

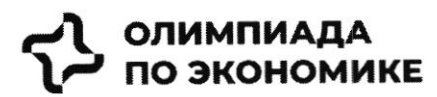

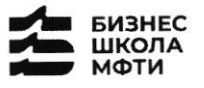

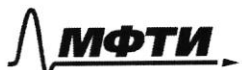

$$
\mathfrak{S}\operatorname{\mathsf{CEEP}}
$$

### История создания компании

Самолет Плюс - совместный проект одного из крупнейших девелоперов<sup>1</sup> России - группы «Самолет» и оператора недвижимости «Перспектива24», запущенный в 2022 году. Синергия онлайн-платформы и офисов услуг по всей стране может сделать Самолет Плюс первым фиджитал сервисом<sup>2</sup> в области недвижимости в России.

### Идея и цель

Создатели Самолет Плюс (кратко С+) хотели бы решить эти вопросы для своих клиентов при помощи ИТплатформы с полным комплексом услуг для недвижимости.

Основная идея - построить экосистему с длинным циклом обслуживания клиентов, которая будет закрывать все квартирные вопросы и потребности в сфере недвижимости.

### Описание идеи сервиса

Создатели С+ планируют использовать в сервисе финтех и маркетплейс технологии, которые будут объединены в единую экосистему. Это позволит клиенту быстро и удобно решать любую задачу, связанную с недвижимостью.

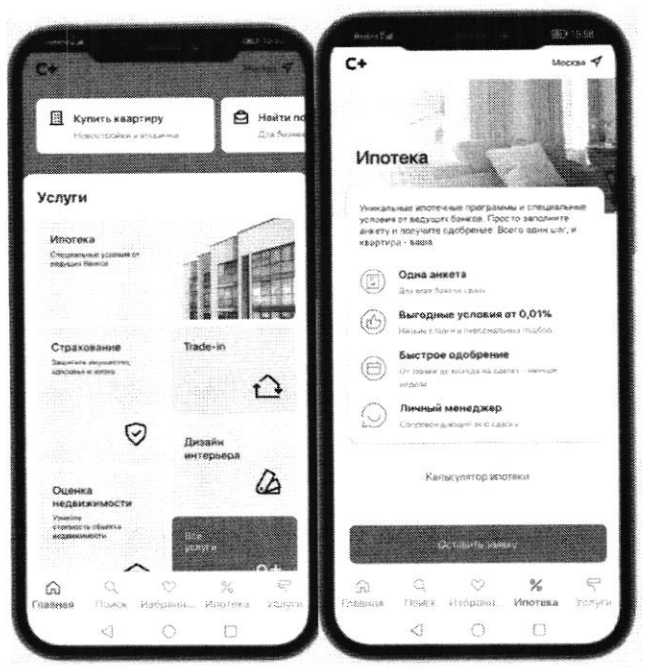

Рис. 2 - пример интерфейса приложения Самолет плюс

Как одну из возможностей создатели рассматривают создание супераппа. Суперапы - тренд последних нескольких лет. Суперапами называют многофункциональные приложения, которые на своей платформе объединяют множество разнонаправленных функций: например, банковский сервис, дистанционную оплату, бронирование билетов и тд. Такие приложения могут быть удобными, но у них есть и свои недостатки. Суперапы занимают существенную часть памяти на телефоне и зачастую перегружены множеством ненужных пользователю функций.

<sup>1</sup> Девелопер - компания или человек, которые занимаются созданием и реконструкцией объектов недвижимости, а также развитием земельных активов. Их основная цель - увеличить прибыль от реализации проекта. В отличие от застройщика, кроме непосредственно строительных работ, девелопер отвечает за полный цикл, связанный с созданием жилого комплекса и дальнейшей реализацией недвижимости.

<sup>&</sup>lt;sup>2</sup> Фиджитал (phygital, от англ. physical + digital — физический и цифровой) — изначально маркетинговый термин, описывающий сочетание цифрового и физического опыта, который впоследствии стал использоваться в других сферах.

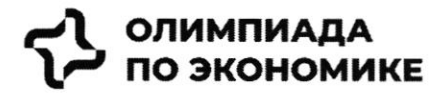

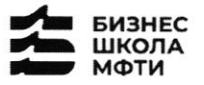

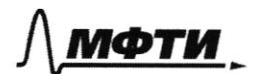

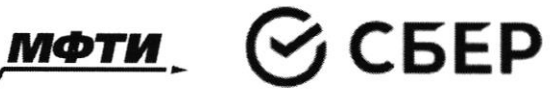

### Конкуренты

Основные конкуренты Самолет Плюс в различных направлениях - это платформы и сервисы, предоставляющие услуги по реализации недвижимости, подбору и оформлению ипотеки, оценки справедливой стоимости недвижимости и т.д.

Основатели считают основными конкурентами платформы размещения объявлений (Циан, Авито, Яндекс недвижимость, Домклик). Через 5 лет после выхода Самолет Плюс планирует войти в топ 5 игроков по выручке. Большинство из них зарабатывает на сервисах для сделки: поиск, продаж, trade in, выбор агента, дкп, правовая экспертиза, регистрация, безопасные расчеты, страхование, оценка, ипотека.

Однако есть ряд кросс услуг, которые не покрываются текущими платформами: дизайн, ремонт, мебель, клининг, переезд, товары для дома.

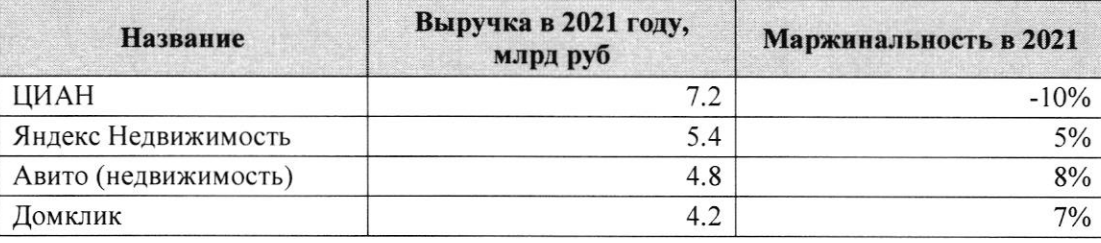

Таблица 1 - выручка основных конкурентов в 2021 году

### Информация по рынку

В последний год объем рынка недвижимости и динамика цен замедляются после бурного роста, но целом сохраняется положительная динамика.

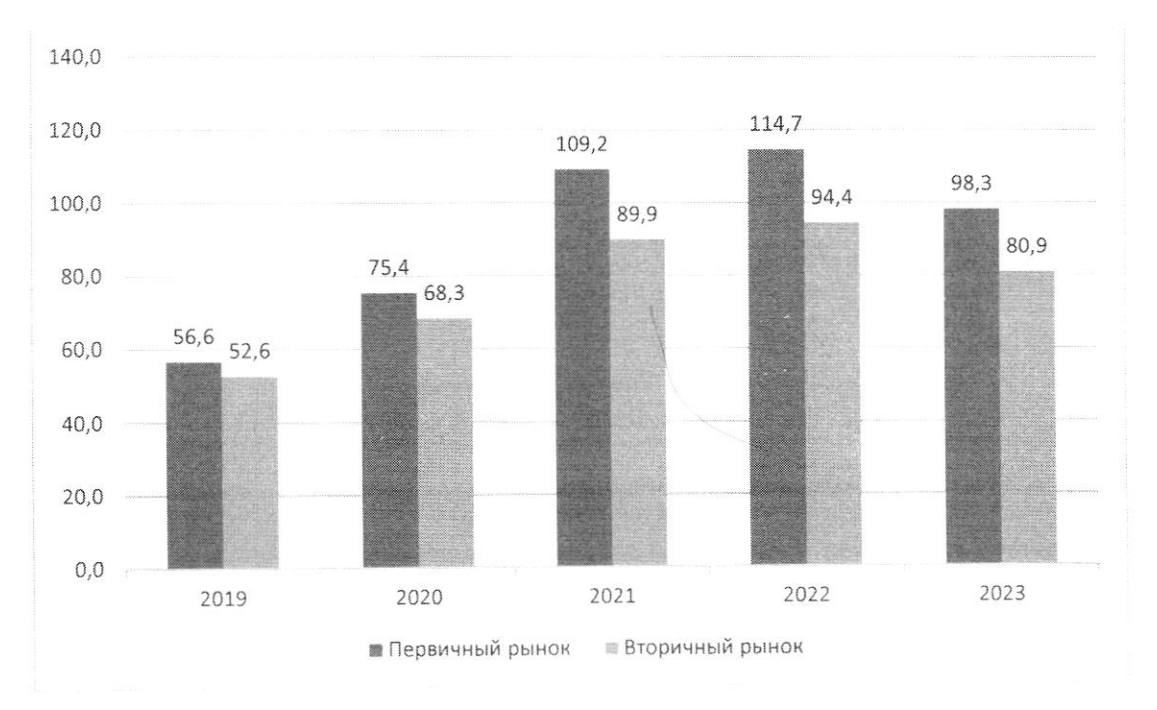

Рис. 3: Динамика цен на недвижимость в России за последние 5 лет, тыс. руб. / кв.м.

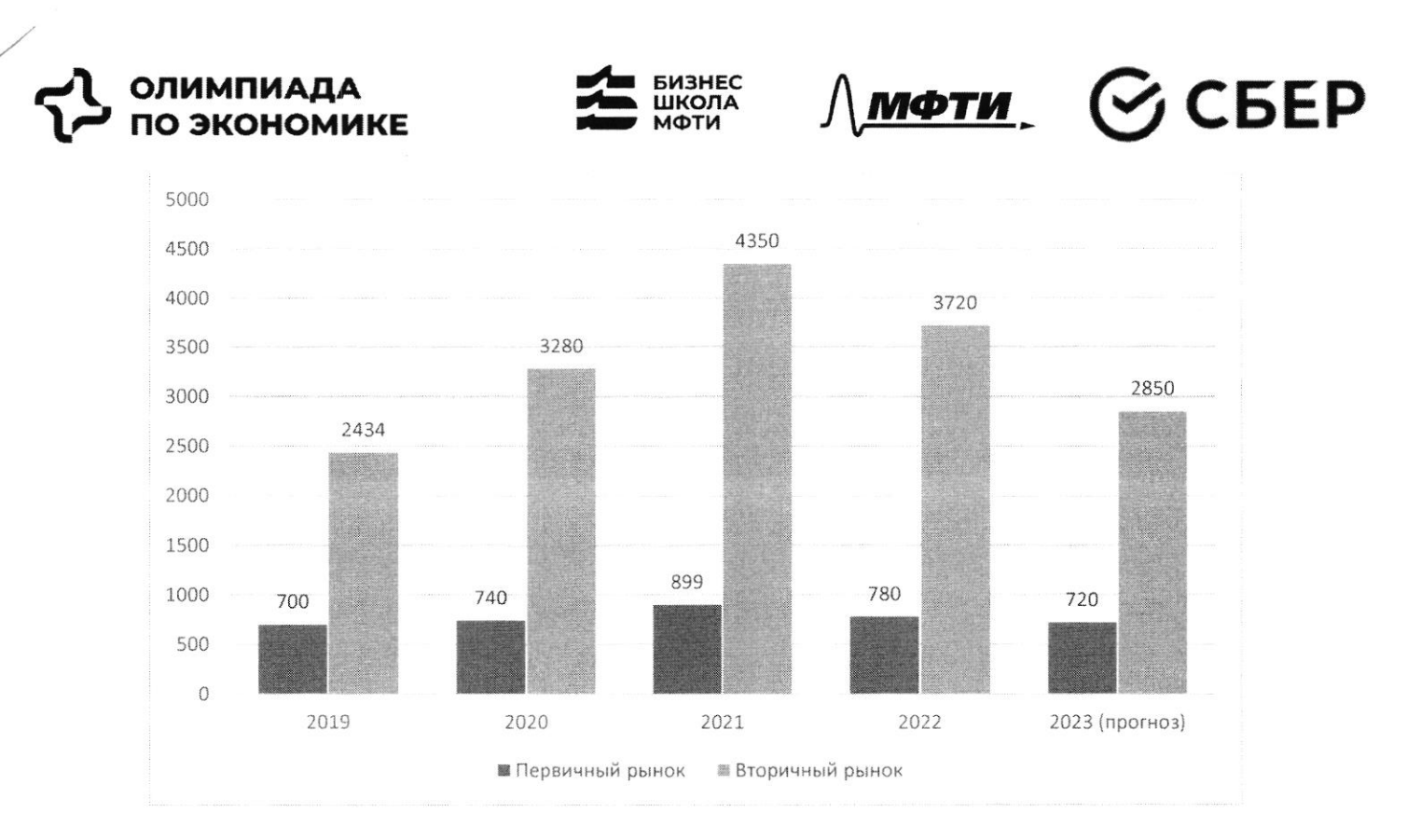

Рис. 4: Количество заключенных договоров на покупку квартиры, тыс шт

Что касается трендов на рынке недвижимости, то активное развитие технологий в течение последних лет сказалось также и на покупателях в этой индустрии. С развитием технологий запросы покупателей растут, и индустрия вынуждена подстраиваться по эти запросы (более подробно см. Приложение 1)

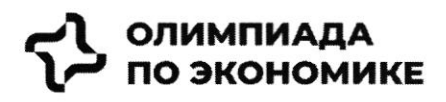

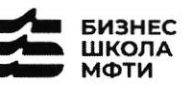

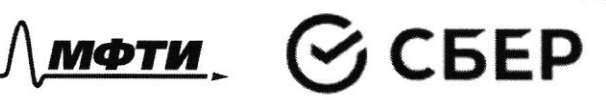

### Задача

С учетом текущей ситуации на рынке предложите среднесрочную

- (3-5 лет) стратегию для развития сервиса по следующему плану:
	- 1. Описание текущей ситуации и динамики компании
	- 2. Сравнение Самолет плюс с конкурентами, оценка сильных и слабых сторон каждой компании
	- 3. Оценка трендов рынка, сравнение с тем, что уже имеется у Самолет плюс, какие тренды не учтены продукте
	- 4. Сделайте выводы и как можно больше рекомендаций, ответив на следующие вопросы:
		- о какие возможности развития компании ВЫ можете обозначить?
		- о какие новые направления развития вы можете предложить?

### **ОЛИМПИАДА** ПО ЭКОНОМИКЕ

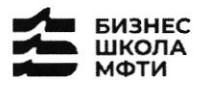

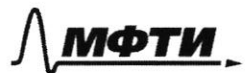

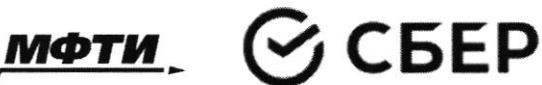

### **ПРИЛОЖЕНИЯ**

### Топ-7 трендов на рынке жилой недвижимости

Строительная отрасль вынуждена адаптироваться под экономическую реальность и запросы покупателей. Как подходы к современному жилью изменились за последнее время — РБК Петербург изучил совместно с экспертами и участниками отрасли. Всего мы выделили семь трендов, оказывающих влияние на жилую недвижимость как продукт.

На фоне сокращения предложения цены демонстрировали небывалый рост. «Цена предложения по отношению к январю 2019 года выросла почти вдвое: со 121 тыс. руб. в январе 2019-го против 238 тыс. руб. за кв. м сейчас», — приводит цифры руководитель Циан. Аналитики Алексей Попов.

«За 2020 год рост цен составил 26,4% в городе и 23,5% в пригороде. В 2021 году в городе жилье массового сегмента подорожало на 32,1%, в пригородах +33,4%. Рост цен продолжился и в текущем году: за полугодие в Петербурге +16,2%, в пригородах +16,7%», — добавляет Ольга Трошева.

Доля ипотеки на рынке жилья продолжает расти. «Сегодня с помощью кредитов закрывается порядка 90% сделок», — отмечает генеральный директор АО «Ленстройтрест» Валерия Малышева.

И в ближайшие перспективе - 1-3 года - стоит ожидать усугубления роли ипотеки, то есть еще больше сделок будет закрываться с помощью ипотечных кредитов, полагает коммерческий директор ГК «ПСК» Сергей Софронов. «Это подтверждают данные о восстановлении рынка ипотеки: заемщики в России в июне получили в банках 51 тыс. ипотечных кредитов. Это на 67,6% больше, чем в мае с 30,4 тыс. кредитов. Банки ожидают роста выдачи ипотеки в 1,5 раза уже во втором полугодии 2022 года по сравнению с январем июнем», - подчеркивает он.

### Статья с сайта rbc.ru «Новые земли. Как развивается знаковый проект в центре Петербурга» (доп.материал)

Материалы по теме: Тренд 1. Рост цен, сокращение предложения Тренд 3. Запрос на комплексный продукт

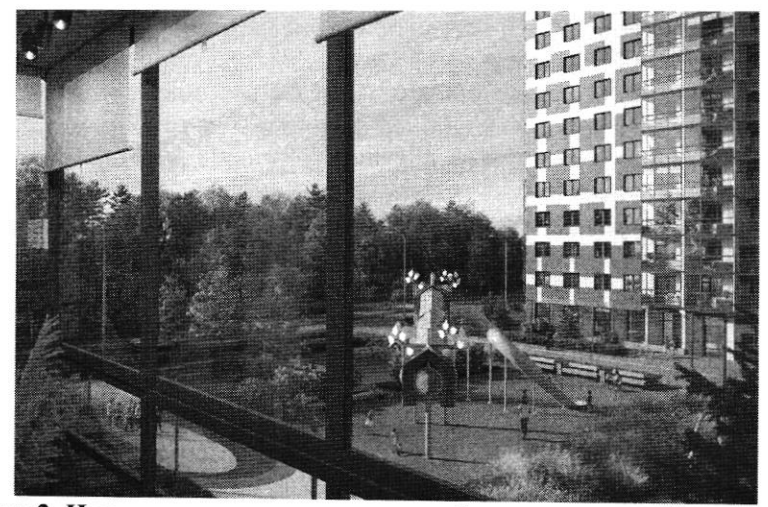

Тренд 2. Ипотечное кредитование и субсидированные ставки

«Начиная с 2019 года мы перешли к модели более умеренного предложения на рынке - на 1 млн кв. м меньше, чем прежде. И соответственно, более умеренного спроса - 3,5-4 млн кв. м. Теперь мы рассматриваем эти цифры как стандартные для Петербурга и ближайшей пригородной зоны и уже от них ведем отсчет»

### Ольга Трошева

руководитель Консалтингового центра «Петербургская Недвижимость» (Setl Group)

### **ЭЛИМПИАДА ЭКОНОМИКЕ**

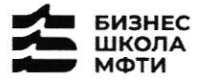

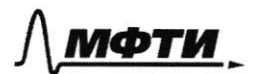

СБЕР

«Мы тоже стали субсидировать все ипотечные продукты, за которыми обращаются клиенты, семейную ипотеку, ипотеку для IT-специалистов, ипотеку с господдержкой. Однако, на мой взгляд, субсидирование ставки не станет долгосрочным трендом и уступит место более традиционным ипотечным продуктам»

Светлана Денисова

начальник отдела продаж ЗАО «БФА-Девелопмент»

### Тренд 5. Пересмотр подхода к выбору локации

Этот тренд подтверждают и другие застройщики. «Дистанционный формат работы убрал необходимость находиться в черте города, и многие оценили возможность жить рядом с природой и чаще бывать на свежем воздухе, при этом имея возможность быстро добраться до мегаполиса. Статистика продаж в наших проектах «Янила» и «IQ Гатчина» это подтверждает», — говорит Валерия Малышева.

«Те компании, которые будут комплексно развивать территории, вместе с жильем вводить школы и сады нового поколения, грамотно работать с коммерческим наполнением комплекса, создавать рекреационные пространства, останутся в топе»

Александр Лелин

генеральный директор «Главстрой Санкт-Петербург»

«Девелоперы ищут способы повышения рентабельности строительства при падающей платежеспособности населения и оптимизируют площади объектов. Иногда это выражается в отказе от дополнительных опций, таких как кладовые, гардеробные, просторные балконы, иногда банальное сокращение метража самого помещения. Но наша компания не намерена «урезать» такие функции в своих проектах, потому что на них есть спрос и люди уже привыкли к определенному уровню продукта»

### Валерия Малышева

генеральный директор АО «Ленстройтрест»

### Тренд 4. Сокращение площадей

С весны 2022 года новым и даже модным трендом стало субсидирование ипотечной ставки в рамках совместных программ застройщиков и банков. «Этот продукт стал самым востребованным у заемщиков, учитывая высокую неопределенность и риски, с которыми сталкиваются сейчас покупатели жилья», говорит начальник отдела продаж ЗАО «БФА-Девелопмент» Светлана Денисова.

Снижение платежа происходит за счет увеличения стоимости покупки, но заемщики заинтересованы в минимизации ежемесячного платежа и снижении рисков (если недостаточно уверены в сохранении работы), поэтому они готовы на переплату, добавляет Денисова.

Пандемия сформировала устойчивый запрос на жилую среду в пешей доступности. Оказавшись запертыми в четырех стенах, люди начали по-другому относиться к возможностям, которые доступны в городе. Это усилило тренд на mixed-use-пространства в ЖК, которые могут использоваться для разных целей - в зависимости от пожеланий самих жильцов, говорит директор проектов КБ Стрелка Екатерина Малеева.

«Сегодня недостаточно построить школу и продать помещение под магазин, - подтверждает генеральный директор «Главстрой Санкт-Петербург» Александр Лелин. - А уровень развития окружающей жилой среды является одним из решающих факторов при выборе жилого комплекса наравне с ценой».

Современный жилой дом не может быть типовой коробкой в 25 этажей с минимальным благоустройством в небольшом дворе. «Покупатель смотрит на концепцию комплекса, логистику зданий, их дизайн, расположение рядом друг с другом, соотношение застройки и общих территорий. Соответственно, важна продуманная и интересная инфраструктура, удобные входные группы, безопасность, места для хранения вещей, рациональные планировки и гармоничная среда во всем квартале», - добавляет Валерия Малышева. Это приводит и к переориентированию отрасли от продажи квадратных метров к предложению комплексного продукта как внутри дома, так и за его пределами. Примеров, когда застройщики самостоятельно создают пространства для городского досуга в жилых комплексах, пока мало, но и их можно найти в городской черте. В этом году «Главстрой Санкт-Петербург» в ЖК «Юнтолово» открыл гребной клуб

### **ОЛИМПИАДА** ПО ЭКОНОМИКЕ

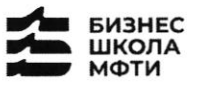

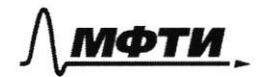

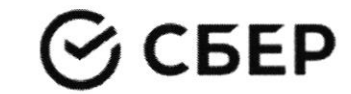

«Причал Ю» на реке Юнтоловка. Он уже стал местом притяжения жителей и спортсменов по гребле, а также любителей сапсерфа.

Другой устойчивый тренд — последовательное сокращение средней площади квартир. Причем коснулся он всех сегментов. «В массовом сегменте решение девелоперов о снижении жилплощади диктуются снижением доходов населения и ростом спроса на маленькие квартиры. Однако оптимизация не должна приводить к общему ухудшению проекта», — подчеркивает Сергей Софронов.

Снижение средней площади квартир — тренд, который начался в массовом сегменте и впоследствии коснулся премиальных классов. «Еще 7-10 лет назад бизнес- и премиум-класс ассоциировались исключительно с большими площадями. Квартиры отличались размахом и простором, но с точки зрения пользы были нефункциональными. В итоге покупатель переплачивал за лишние метры, которые с каждым годом росли в цене. Поэтому постепенно, с развитием самого рынка началась оптимизация планировочных решений с учетом реальных потребностей покупателей. Например, в бизнес-классе средняя площадь квартиры с одной спальней уменьшилась до 35-40 кв. м», — комментирует член совета директоров и руководитель направления девелопмент Hansa Group Владимир Ревенков.

### Тренд 5. Пересмотр подхода к выбору локации

В Петербурге продолжается освоение «ржавого» пояса. В городе много промышленных территорий, в том числе в очень привлекательных с точки зрения жилищного строительства локациях - с выходом к воде, на незначительном удалении от центра города и транспортных узлов.

«В масс-маркете внимание уделяется свободным территориям, на которых нет старой и требующей сноса застройки. Разумеется, предпочтение отдается участкам с налаженной инфраструктурой и высокой транспортной доступностью. В целом можно отметить, что участки дорожают, так как земли все меньше», - отмечает Сергей Софронов.

### Тренд 6. Спрос на отделку и меблировку

Тренд на покупку квартир с отделкой сохранился, даже несмотря на кризис. «Люди по-прежнему готовы переплатить за готовую чистовую отделку, тем более что застройщики, и мы в том числе, следят за трендами и стараются подбирать не только качественные, но и привлекательные внешне материалы, соответствующие веяниям времени», — отмечает Валерия Малышева.

Светлана Денисова полагает, что эта тенденция и не изменится, а доля квартир с отделкой будет лишь увеличиваться. «Теперь покупателям становится еще более выгодно покупать квартиру с отделкой стройматериалы выросли в цене, застройщик же получает большую скидку за счет объема закупок», лобавляет она.

Следующий этап развития рынка — все большее количество квартир с частичной или полной меблировкой. Пока это касается преимущественно квартир-студий, основная аудитория которых - инвесторы, планирующие квартиру сдавать, а также региональные покупатели, в том числе студенты, уточняет эксперт. Но в будущем число пользователей услуги будет только расти.

### Тренд 7. Решения для жизни

Число инвестиционных покупок сейчас минимально, и чаще недвижимость берут для улучшения жилищных условий, а в этом случае во главе угла оказываются совсем другие критерии. «Мы видим, что не только сохраняется, но и возрастает спрос на квартиры для семейного проживания, предлагаемые в относительно удаленных локациях, но при этом с отличной экологией, прекрасными видами и т. д., как, например, наш комплекс «Огни Залива» в Красносельском районе», — приводит пример Светлана Денисова.

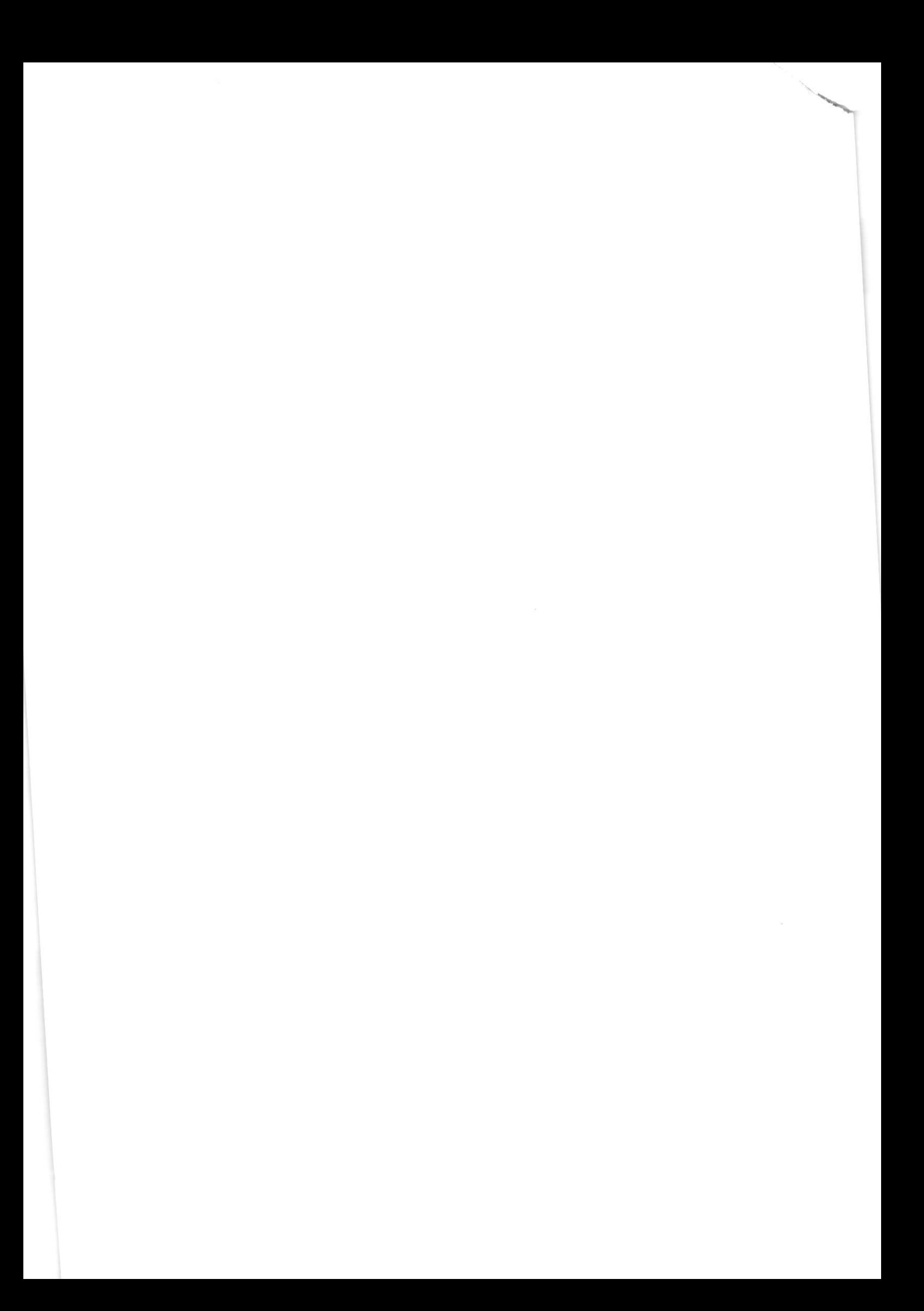

I – На одной странице можно оформлять только одну задачу. Отметьте крестиком номер задачи, решение которой представлено на странице:  $\wedge$  мфти  $\mathbf{1}$  $\overline{2}$ 3 5 6 7  $\times$ Если отмечено более одной задачи или не отмечено ни одной задачи, страница считается черновиком и не проверяется. Порча QR-кода недопустима!  $N/1$ Invicance Tekylyen Curyayeu  $\omega$ gunamerky KOMMAKU Lanonem Hype  $\ddot{O}$ us ueum GORMONENOCTU gaulleur CCMG  $\vee$ Wynnes ypegromenus Lout , Crisionen MURG Q  $\vee$ cana gantler k lah. grunny "kneething  $0q_3q$ noujunes GO quomname  $\mathbf{\mathbf{\mathit{b}}\mathit{r}}$  $O(n)$ "Jepcnevenuela 24 Have me COMB Keek unu worm Ovepatopa  $-29$ tuthe  $7020$ Larronen Marine 20 Grpouwer ano  $49$  $-970$ U Hazard the wrong of Kleiny ecano vellertopee Gpevul Kazag Carrosen gobepue Oupege refficie  $\mathcal{K}% _{0}=\mathcal{K}_{\mathrm{CL}}^{\mathrm{CL}}(\mathcal{M}_{0})$  $47 - 79$ rero Sygem gobepue 602 MOMENT KekoTopel Takme 10 machely Harance Compyguizzione moda Olly C Sankamu ane MPLEPOCTOLS released U Kep Rattelfo 4 CapAKG alexãorios Bodney year  $\bigcap$ ho wiccurs is at killed the Recidental Chipako baileus UNDMERY bearing the Sauller All Lux 2TOLD hogrogy Welcano AMOW SCellL  $101096x$ Takere racuran  $400$ MUNOMERRIE  $1000e$ Sono are your recen , lomopax  $u\omega_{00}$ Kol Wearon Takeme Korga  $-35$ bezpacin Ponpacin CONGULE rem Cero Thu Hotte . U rokyralmal & 4 Kinghapp Mure mener Hem Konnallen  $\alpha$ Opepe 开 NO FTOMY  $O<sub>M</sub>$ prove reu Oep bank alla  $\overline{u}$ part but antitle CINDLINA Itte em В  $200$ AD Gills up b gormenice pared WANTOPO HPO 2Re  $\alpha$ CMP

На одной странице можно оформлять только одну задачу. Отметьте крестиком номер задачи, Elt решение которой представлено на странице: МФТИ ng sa 7 1 3 6  $\times$ Если отмечено более одной задачи или не отмечено ни одной задачи, страница считается черновиком и не проверяется. Порча QR-кода недопустима! Nr. Unicanne Mercyhile cumuyayun Weaning KOMMONeur 6 Jps meme Juenem redette partilanique le mese copepe Tobapob gul gonia, relevelences songege return parons y unopparinguarypa (Observed on Sumannunx opperagement ypolice ew  $\begin{array}{c}\n\downarrow \\
\downarrow \\
\end{array}$ reprogrames, when Omphbob que 4 gemeinent couples auneurs gomor y parona), puzzropob  $U$ leke queget MURK Compo Como upego considerar basopa nunos Cerre yeneperang  $\frac{1}{2}$ coups 60 mg excel apri Gan weepop reagun Ogenices  $\left\langle \mathcal{N}\right\rangle$ nunx gebenten gue MUNOmenica automaile · Dorelogueus a Tunnop que magocrabilima resortan morer a begunners cuparelanus (que Transcription - 200 apriron Holmx Receivement) and Marame compyquiname C Moseronousen regionarien en regionarien que gona. Vazuechuma rokap na carina la upurometum que ygodnoso la spa · logerance yourgous naburaciero in manyorebas remembres crime Marame Compyguerants C pupuaner neemet ra goodbune pagger Cookine omzala da o paquax creisia morax pairske, 2moder beznomineaux emparado a gome y  $10944$ · Laduna Mr. Misgermenie 2 gpyrux Alogen wower hystrianis Multime

На одной странице можно оформлять только одну задачу. Отметьте крестиком номер задачи, решение которой представлено на странице: МФТИ  $\mathbf{1}$  $\overline{2}$ 3 7  $\times$ Если отмечено более одной задачи или не отмечено ни одной задачи, страница считается черновиком и не проверяется. Порча QR-кода недопустима! N1. Onicanus Tenyuzu Curyayun gullo make Lonnaneur Togen menue  $\lambda$ Chucok resologymunx gen Conbun hpunomelune gra paglutad Mogonneuve · Handing ups bepenuox compygnunos que yange puerropos Minor renegnepol Taxme nousance onger pasoro de Crowland 4 oubenus na boupocer) apunomemere  $H<sup>o</sup>$ · Lozganne cuereury omzeles and celus usuases 4 apengagareuner. amoder nogu nous golgene aux Hamomes succrepto 6 Oye  $\overline{10}$ · Manamo skarepros no ogenice regularmación Q Celegams bocrabusements media un mpalgulo consis ones commente ga karecinlou Dabums pasqu momens noutre nepelos repeezg, rge runos U discours upogame de rumagno medere a moranne robapa que nego zga (kopodku, bep creanz, bepelven, maphypo Gues que ropossik u uporee

На одной странице можно оформлять только одну задачу. Отметьте крестиком номер задачи, ш решение которой представлено на странице: МФТИ 6 7 Если отмечено более одной задачи или не отмечено ни одной задачи, страница считается черновиком и не проверяется. Порча QR-кода недопустима! N4. Bulsogn un personage que Boguernenocour pagburue donnairem Januariose compygniere conto C dannami Kaburaropamu (gril nous remuel unopopuación od miggar mpyramype pagnizumen blde redensionnement a travagion proposant  $\mu$ Tolapel Morroyhaard Gree goma, cepturadu numeron u nepelszker · Mapremine 4 personado : Malegevene konveypcol a poznaprinci que april recente · Obequience c grymmen non manuelen gacipoulyundo to Chypotit · Divience notax compy quincel - Il publicario upolegentista y Overrunx Compyguinos un que pourbogaila novem · Longaune Cosculenture puppe Tolanel que gono  $\mathcal{Q}$ Neline Kanpalarino pazlurine Conganue kypcolo que kereural no l'egemino repondanol a Cordopy nunos premios (mpubrementalements) Onyon no go op a muss noall zanonnemme ameening . Be loggame 5 nogrogragux bayrounds 4 every megeo rasom ganonuelus aukeun (recepber parfecture y mois Mangabienne cozganus y y mois pour la nobre

На одной странице можно оформлять только одну задачу. Отметьте крестиком номер задачи, решение которой представлено на странице: МФТИ  $\mathbf{1}$  $\overline{2}$ 3 5  $\times$ Если отмечено более одной задачи или не отмечено ни одной задачи. страница считается черновиком и не проверяется. Порча OR-кода недопустима! N2 Gabrenue C KOMMYPLHMOINY CUMMERK Orgenica  $U($ Glocobix Gruopon Kermgou Kennakeen Kepequo Unan Cepluc coary u Lacono apengul Waktukyemia Hum Mephum Chimenic Bo nue poor Wayno more apenga Portica roal Ke Guga  $\infty$ Greene Obell murros unbecnino · Cernise nove Conoponer: parliam live delet homes (Manocymorial apag rexagonico Chilms · Georgia Compons **Wh** monsio Obean, He Megoralully  $1480 + 60442$ apyrux younge before y kpome  $\bigcup$ Oblilla MOKYMKU /upogamu coppose no créminal munée vagement zanyme  $\epsilon$  $c_{\theta}$ dan · Concessionere  $C+$ consul young Oygen HHOME ! Ь Suprabaveur, Ma, C+ grunnigen noxo ve racto uno yuner 季  $49$ becomes Singerc. Hegbununocme Curence Component Routanom allen in gammer Migenca  $O(q)$ To early reapresa (que oyunes racecula parona murbo particions metano keodognina que con popular neigher yremgent) mexicación nogappmuy worym no zborums cese agenance Un-29 impremierommen Thequese Xapancer rearecombething corrun). aulian Willfrom Considerations KNURHTOG nouvamo Quiancip Bom MODONNellue no clop cup

На одной странице можно оформлять только одну задачу. Отметьте крестиком номер задачи, решение которой представлено на странице: МФТИ  $\overline{2}$ 3 7 6 Если отмечено более одной задачи или не отмечено ни одной задачи. страница считается черновиком и не проверяется. Порча QR-кода недопустима! Na Grabueruse C+ c rearregreurance Ilpagamence Gugerec, Heglummersonis · Cuadre componen: Kem 160g composition commun mo come see mongum notreuxune ma pagnup réagrap, ux parnonomessere Unopportunitying Congles tonento Gaduparon in Magnomental bapuaurob. Hem vobannas, ugada orano noroma na Aburo · Opalnenue C (1): Ma gannon moneum y C+ Henr ng monsile d'originer parriementale dage in gragem. L'+ resumem на Стобщиц nampo myro Brudius ma khaprypin la unaparingurapy longyr. Danneve uc kapin le omjulin O gomax/paramax upugemas companient C+, Tie-ux noua nom. Il C+ come notar legeur la ygochant naturousine, lice logon reans, Commun on tugera Kelapzup Houmo - oquin un neploix 6 smars Suecum mpgamiligener · Centre Conopons: cause nocely acusus courin Unbemnici le galvo, rosmony xopolieur abropinem He orene gastare · Ceable component: Omnonocres ceralles "ouparonnes" (inoncepranes rescriptury na Saporsonne memmens ne upalminar neumeuran) Le orene yours naturaines vem ybepannoaux 6 gypty

На одной странице можно оформлять только одну задачу. Отметьте крестиком номер задачи, шт решение которой представлено на странице: МФТИ Если отмечено более одной задачи или не отмечено ни одной задачи страница считается черновиком и не проверяется. Порча QR-кода недопустима! Na Grafuerue C+ C Konkypentami Tpogonneme 2 Abumo · cpalienne c C+: "bée 6 agréen merme u pacinagement no teman le 9 y Ct ybepennoans 6 créquaremental T.K. C+ ux upolepsem, a see rame - 12 magy, vark y Aburto 4 C+ honor ne orens Sonsmal Keluchmanau Sazz Day kine - les Concymien Coepdenturan · Cursusure comparise: Citurgoriusul montrea Om Soepdanne Ha rynvenuore report Donkereux munse, Horgencuorus Coepoannea · crédit du componer: Omnémendue gryssis yours jepone houghnes Le mps games suivant lebognominante buildnes not tout · Opalvenue < C+ : BC+ dy-konnuencia paromenaie Oyaem Sonoue gouge a pymeure rue ykkeun Donneuen Omcerne y C+ on cyment yens pouvancups Benue in navreur Cegarine no como Thumap Course in Two · Cerrisime Cropons: Bonnomicouse Cruieure nos munice a ero mogrammy Réminenciave hyund membre ba yoursel la grou merne wood puck in moropeling Gropour : Torské Graph Jo Groponing Kountrol Celadre - verotopise

На одной странице можно оформлять только одну задачу. Отметьте крестиком номер задачи, 1 = 1 T решение которой представлено на странице: МФТИ tQf  $\mathbf{1}$ 3 7 6  $\bowtie$ Если отмечено более одной задачи или не отмечено ни одной задачи. страница считается черновиком и не проверяется. Порча QR-кода недопустима! N3. Uyeuna mpengol planna Tpeng 1 Joan ven, companience specificanement Caroiem->TO zacrypoursus, Tax 2mo spepiermenue sollatant Ou cozgaem Taime eau Sygem you ree mogalianme y coalaines Roupret minie, TO Amo Sygym generine 8 onneer, Tax 2 no Ct taine nonoraem 6 permeneur spoderun c mpegnomenuem nosmo Threng 2. Unomernoe repegningo banne la cyde gipo banno crédice C+ coonben configens tpenay. C+ con Sygens compygnuome Unicago, Tax 7mo la Imoteva Grillun. La Taxme ygonour horbiagu noncura la Compobrangencia 6 mars  $ux$ Myeng 3. Sangoc no non nuevemment upoquem C+ nouvelesse coausementgen pengy-penanement nouvelesses pocrpseur na mora spence, Sommon Ginop ycur2 Mong 4. Companyering marrier D gannermen Canonin du nous marines ciegolames Tony Coonlenanche cuy Tplugy. B gaunin moment us ludogy weersure Megeanomp nogroges « Theng 5. le Combencuelur Mengy Abguns Commencement gans rennen opyrin recitain. Ha C+ renouvoir los Sop décipring, aproximation d'une haramo

IЕ На одной странице можно оформлять только одну задачу. Отметьте крестиком номер задачи, решение которой представлено на странице: ∖ мФТИ  $\mathbf{1}$  $\overline{2}$ 3 5 6 7  $\times$ Если отмечено более одной задачи или не отмечено ни одной задачи, страница считается черновиком и не проверяется. Порча QR-кода недопустима! N3. Observed imperigably pointed Mogonneme Typeway 6. Cupac omgening in rederings boy  $\mu_{\Omega}$ mpengy. B C+ @Sygem pymerial Coonbementue buopamo reede 16 4 quizants reeded canon ige morning romoloe pecuence. Zauerzame th peing 7 Penemie gril muzues Aurend Corners bengg. Compien me yearn nocipours kbaprapa Ra new, oquono no C+ nomuo loropara  $\leq$ les Az 43 mnomerala pagnore nunos

IS На одной странице можно оформлять только одну задачу. Отметьте крестиком номер задачи, решение которой представлено на странице: МФТИ  $\frac{7}{1}$  $\frac{6}{\times}$  $\mathbf{1}$  $\overline{c}$ 3 5  $\times$ X Если отмечено более одной задачи или не отмечено ни одной задачи. страница считается черновиком и не проверяется. Порча OR-кода недопустима! opykumana, Kapa Knientakin orgen (orzhun chemionical) réservem à Tuncopon. (nommenue, sunotexer, curomnau marième, crearelane Socymulare my kumunis repeeza, comparabantue iswan - cephic cogare a nocytomou apenger, yournement biographeres mouse robuge Ingerer neglismummonu. - + eugence, qui rex mayorement, rapper, m'apperment Aburis - Campio moceusaement, novembre de beuren Don jueux - Tousne no zammegmon more. Septement  $\frac{9}{25}$  =  $\frac{96}{100}$  $+\frac{13}{12}$ TUHKOOPO Tincoff Tincor